Правительство Санкт-Петербурга Комитет по науке и высшей школе

Санкт-Петербургское государственное бюджетное профессиональное образовательное учреждение «АКАДЕМИЯ ТРАНСПОРТНЫХ ТЕХНОЛОГИЙ»

ПРИНЯТО на заседании педагогического совета Протокол от « 26 » апреля 2023 г. N<sup>o</sup> 5

УТВЕРЖДЕНО Приказом директора СПб ГБПОУ «АТТ» от « 26 » апреля 2023 г. № 872/149а

> ДОКУМЕНТ ПОДПИСАН ЭЛЕКТРОННОЙ ПОДПИСЬЮ

# **РАБОЧАЯ ПРОГРАММА**

Сертификат: 51E4F9F4003A6C1DB6E3482902CD8CCB Владелец: Корабельников Сергей Кимович Действителен: с 12.04.2023 до 05.07.2024

## Профессиональный модуль: ПМ.03 Ревьюирование программных модулей

Специальность 09.02.07 Информационные системы и программирование

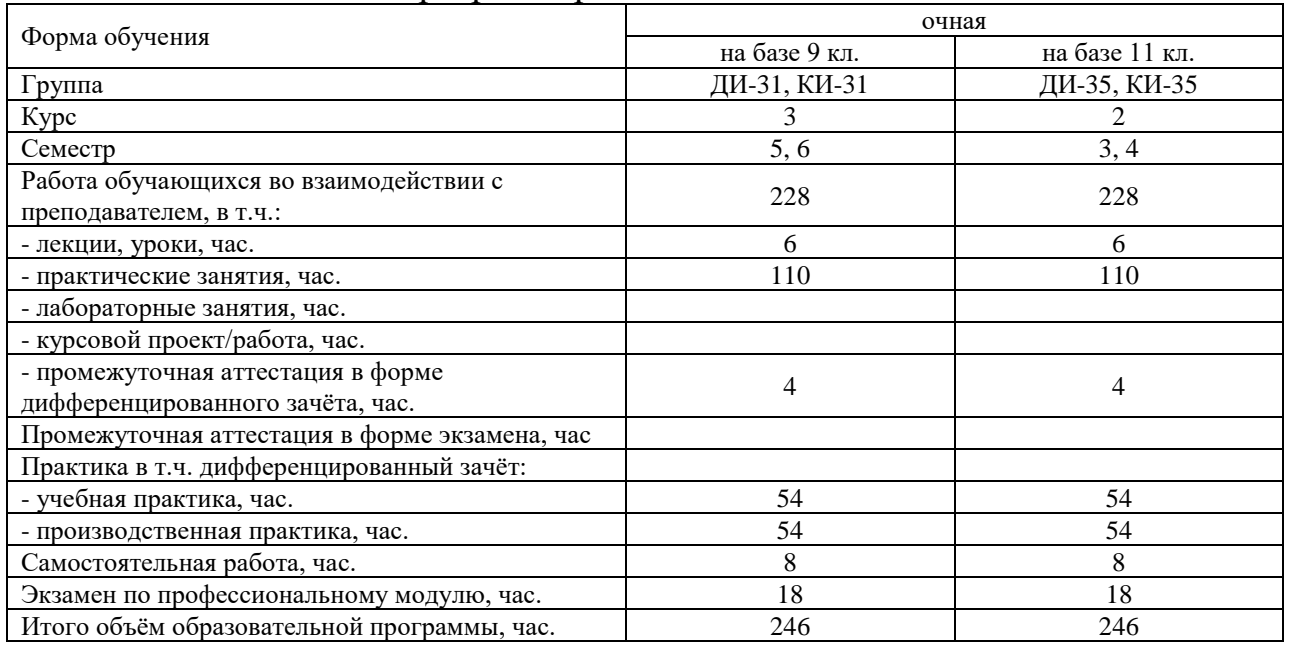

Рабочая программа составлена в соответствии с требованиями Федерального государственного образовательного стандарта (далее ФГОС) среднего профессионального образования (далее СПО) по специальности 09.02.07 Информационные системы и программирование, утвержденного приказом Министерства образования и науки РФ № 1547 от 09.12.2016 года.

Разработчик:

Преподаватель СПб ГБПОУ «АТТ» Зубрицкая Н.В.

Рассмотрено и одобрено на заседании цикловой комиссии № 5 «Информационные технологии» Протокол № 8 от « 09 » марта 2023 г.

Председатель ЦК Чернова А.А.

Проверено:

Зав. библиотекой Кузнецова В.В.

Методист Жуковская А.В.

Зав. методическим кабинетом Мельникова Е.В.

Рекомендовано и одобрено: Методическим советом СПб ГБПОУ «АТТ» Протокол № 4 от « 29 » марта 2023 г.

Председатель Методического совета Вишневская М.В., зам. директора по УР

Акт согласования с работодателем № 2 от « 26 » апреля 2023 г.

## **Содержание**

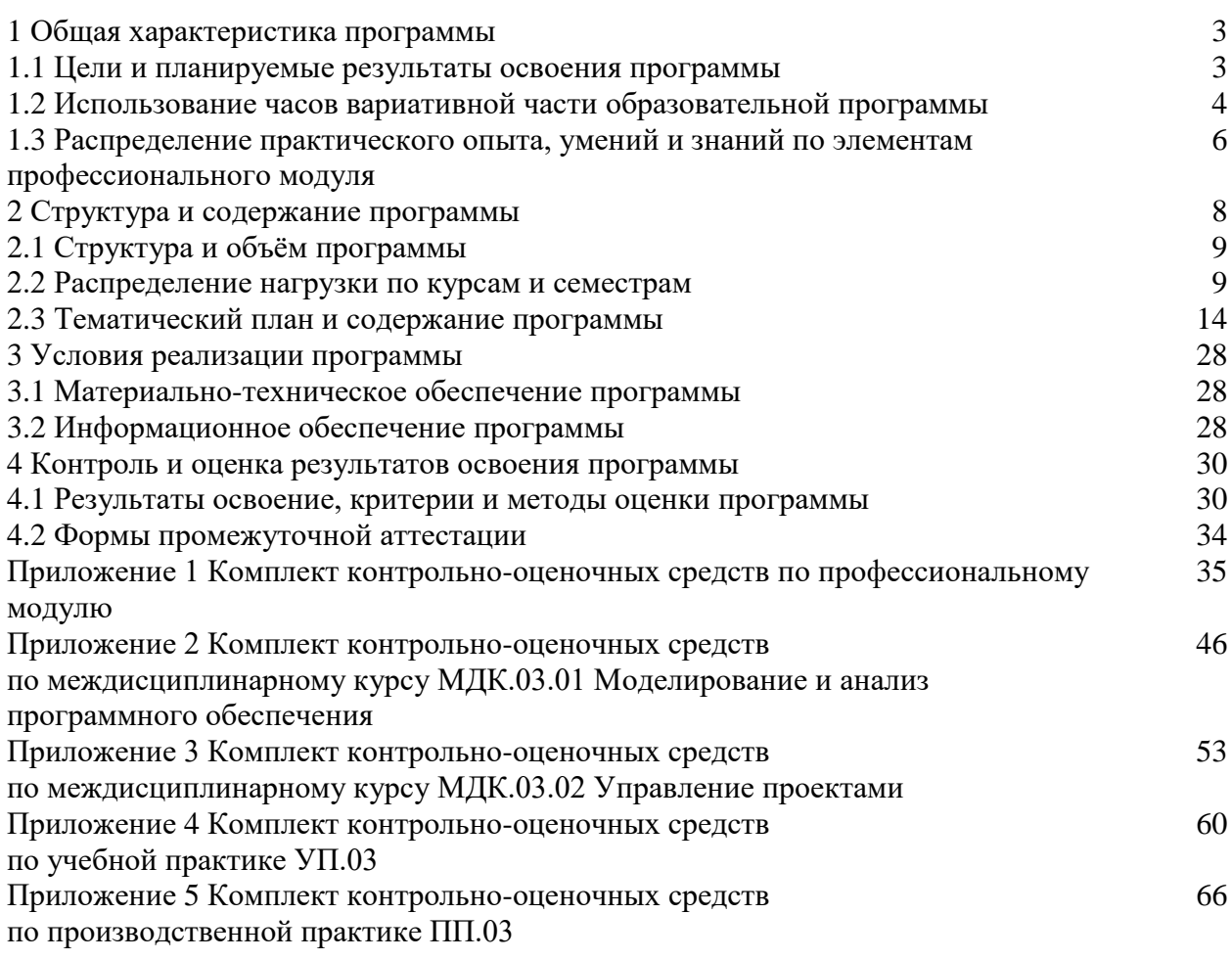

#### **1.1 Цели и планируемые результаты освоения программы**

**Цели профессионального модуля:** в результате изучения профессионального модуля обучающийся должен освоить должен освоить основной вид деятельности.

ВД 3 Ревьюирование программных продуктов

**Задачи профессионального модуля:** в результате изучения обучающийся должен Иметь практический опыт:

ПО1 - в измерении характеристик программного проекта;

ПО2 - использовании основных методологий процессов разработки программного обеспечения;

ПО3 - оптимизации программного кода с использованием специализированных программных средств.

Уметь:

У1 - работать с проектной документацией, разработанной с использованием графических языков спецификаций;

У2 - выполнять оптимизацию программного кода с использованием специализированных программных средств;

У3 - использовать методы и технологии тестирования и ревьюирования кода и проектной документации;

У4 - применять стандартные метрики по прогнозированию затрат, сроков и качества.

Знать:

З1 - задачи планирования и контроля развития проекта;

З2 - принципы построения системы деятельностей программного проекта; современные стандарты качества программного продукта и процессов его обеспечения.

**Изучение профессионального модуля направлено на формирование следующих общих и профессиональных компетенций или их составляющих (элементов).**

Общие компетенции.

ОК 01 Выбирать способы решения задач профессиональной деятельности, применительно к различным контекстам

ОК 02 Осуществлять поиск, анализ и интерпретацию информации, необходимой для выполнения задач профессиональной деятельности.

ОК 03 Планировать и реализовывать собственное профессиональное и личностное развитие.

ОК 04 Работать в коллективе и команде, эффективно взаимодействовать с коллегами, руководством, клиентами.

ОК 05 Осуществлять устную и письменную коммуникацию на государственном языке с учетом особенностей социального и культурного контекста.

ОК 06 Проявлять гражданско-патриотическую позицию, демонстрировать осознанное поведение на основе традиционных общечеловеческих ценностей

ОК 07 Содействовать сохранению окружающей среды, ресурсосбережению, эффективно действовать в чрезвычайных ситуациях.

ОК 08 Использовать средства физической культуры для сохранения и укрепления здоровья в процессе профессиональной деятельности и поддержания необходимого уровня физической подготовленности

ОК 09 Использовать информационные технологии в профессиональной деятельности.

ОК 10 Пользоваться профессиональной документацией на государственном и иностранном языках.

Профессиональные компетенции.

ПК 3.1 Осуществлять ревьюирование программного кода в соответствии с

технической документацией

ПК 3.2 Выполнять измерение характеристик компонент программного продукта для определения соответствия заданным критериям

ПК  $3.3$ Производить исследование созданного программного кода  $\mathbf{c}$ использованием специализированных программных средств с целью выявления ошибок и отклонения от алгоритма

ПК 3.4 Проводить сравнительный анализ программных продуктов и средств разработки, с целью выявления наилучшего решения согласно критериям, определенным техническим заланием

#### 1.2 Использование часов вариативной части образовательной программы

Профессиональный модуль предусматривает использование часов вариативной части.

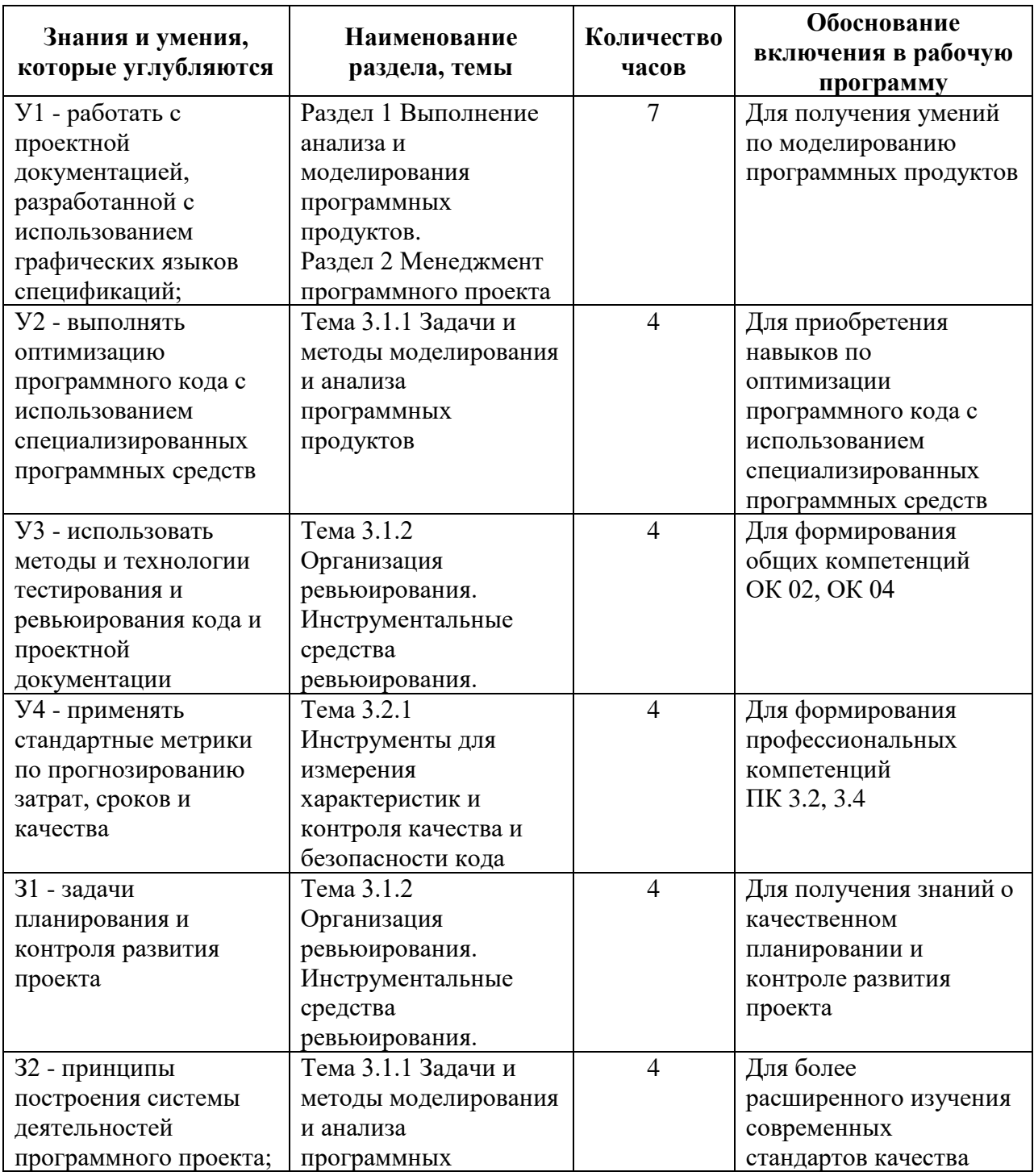

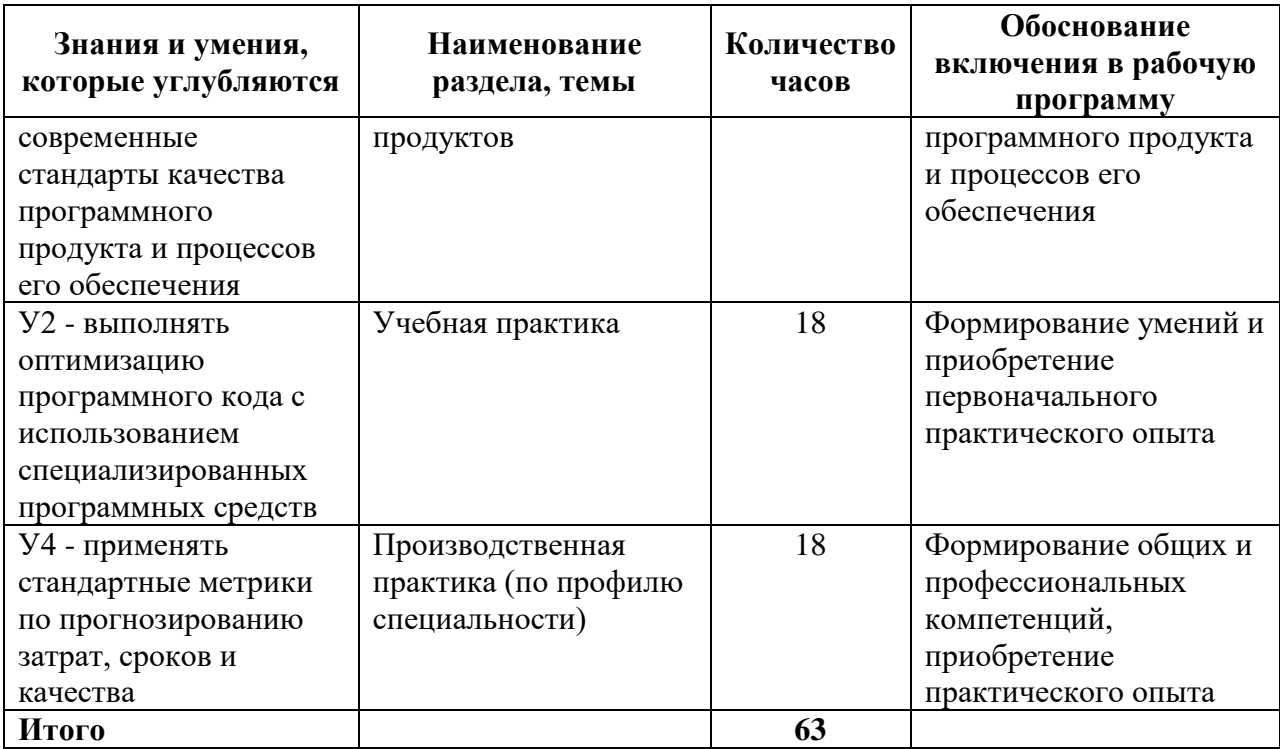

## 1.3 Распределение практического опыта, умений и знаний по элементам профессионального модуля

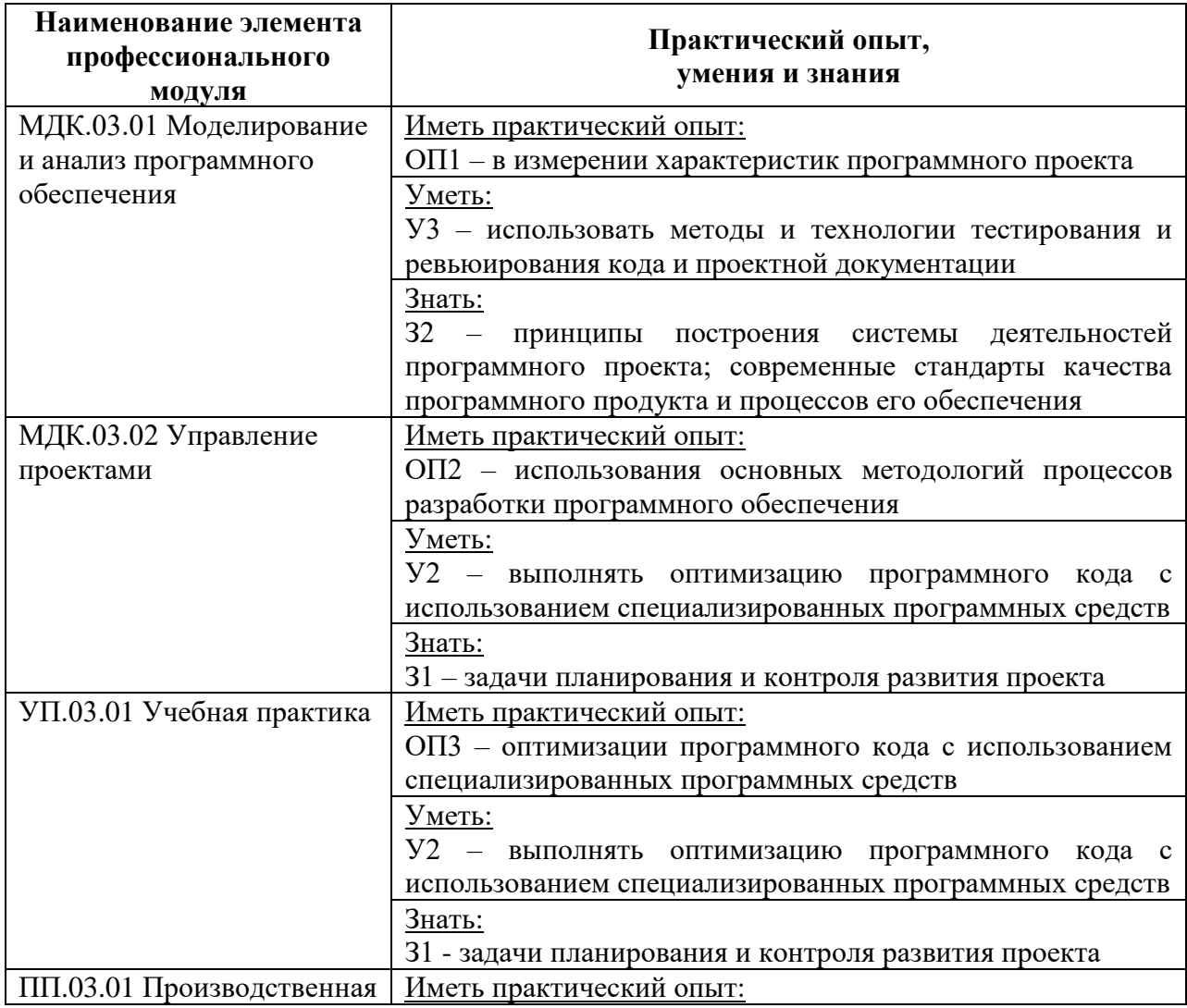

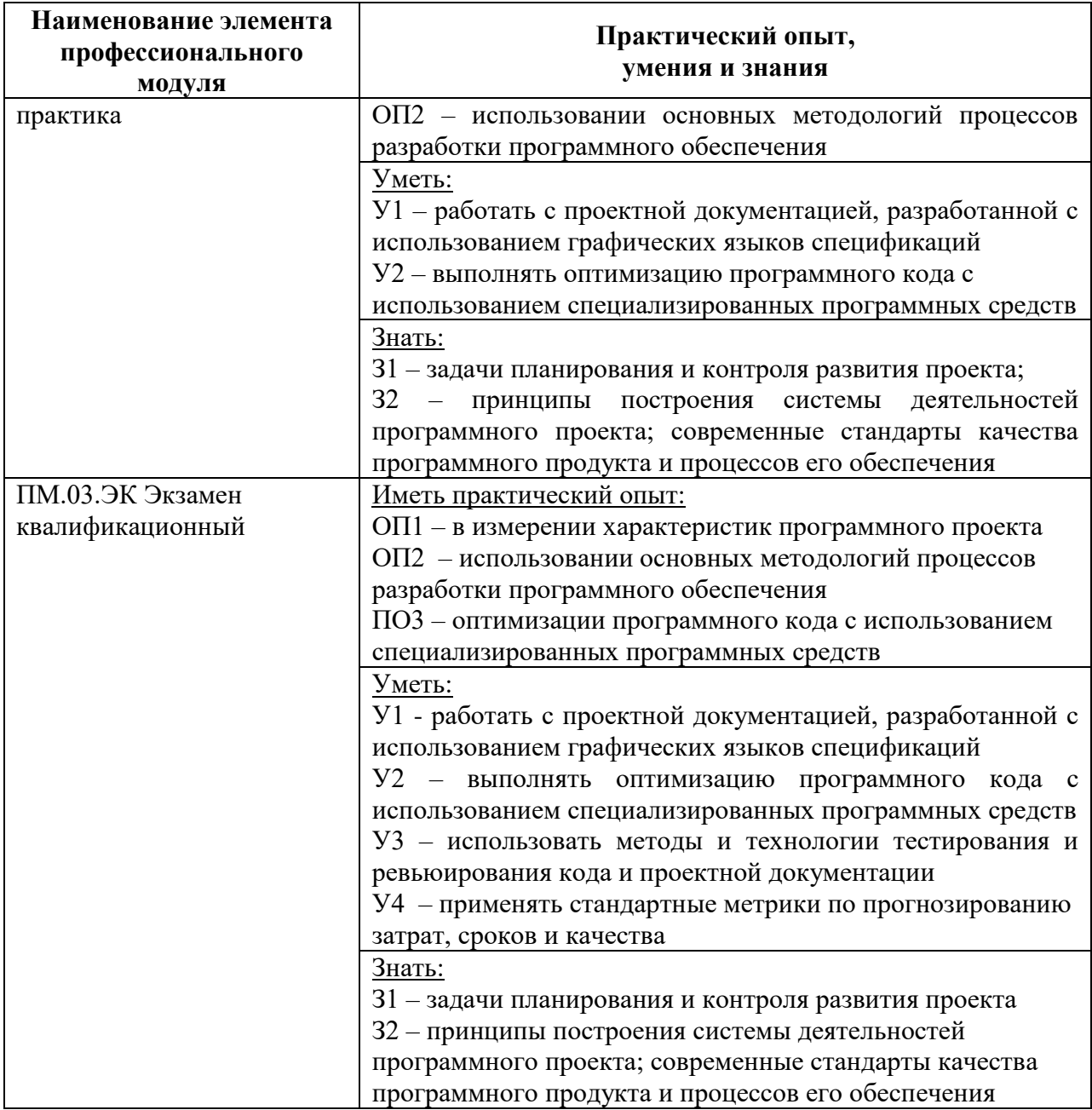

# **2 Структура и содержание программы**

# **2.1 Структура и объем программы**

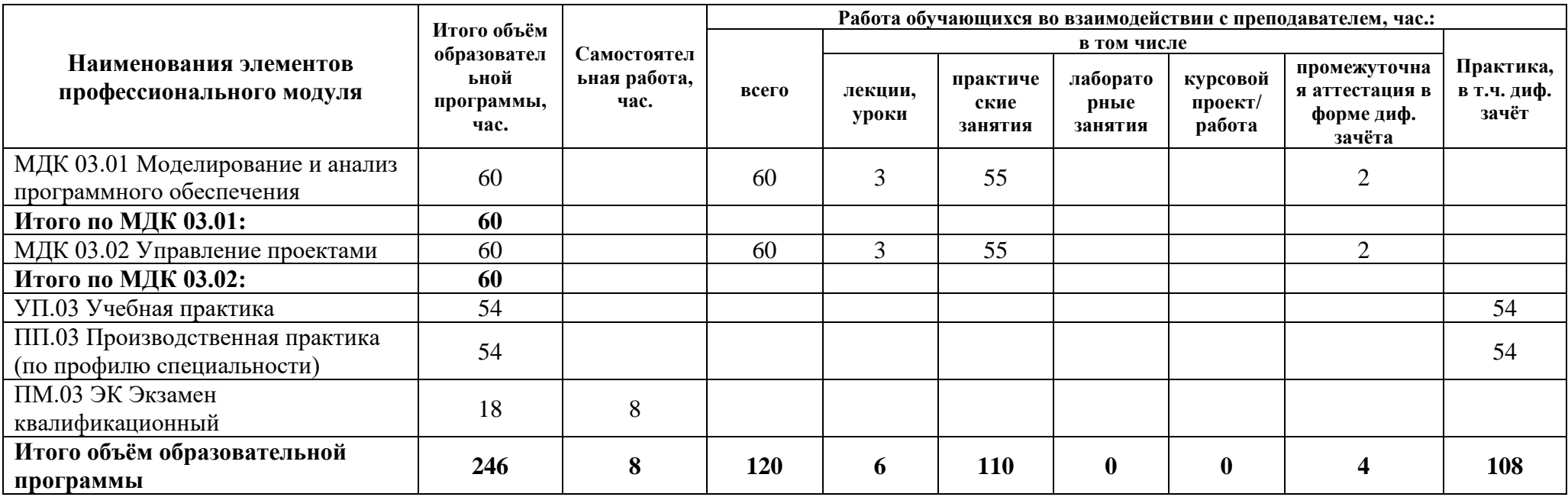

## **2.2 Распределение часов по курсам и семестрам**

## **Распределение часов по курсам и семестрам на базе основного общего образования (9 классов)**

Междисциплинарный курс: МДК 03.01 Моделирование и анализ программного обеспечения

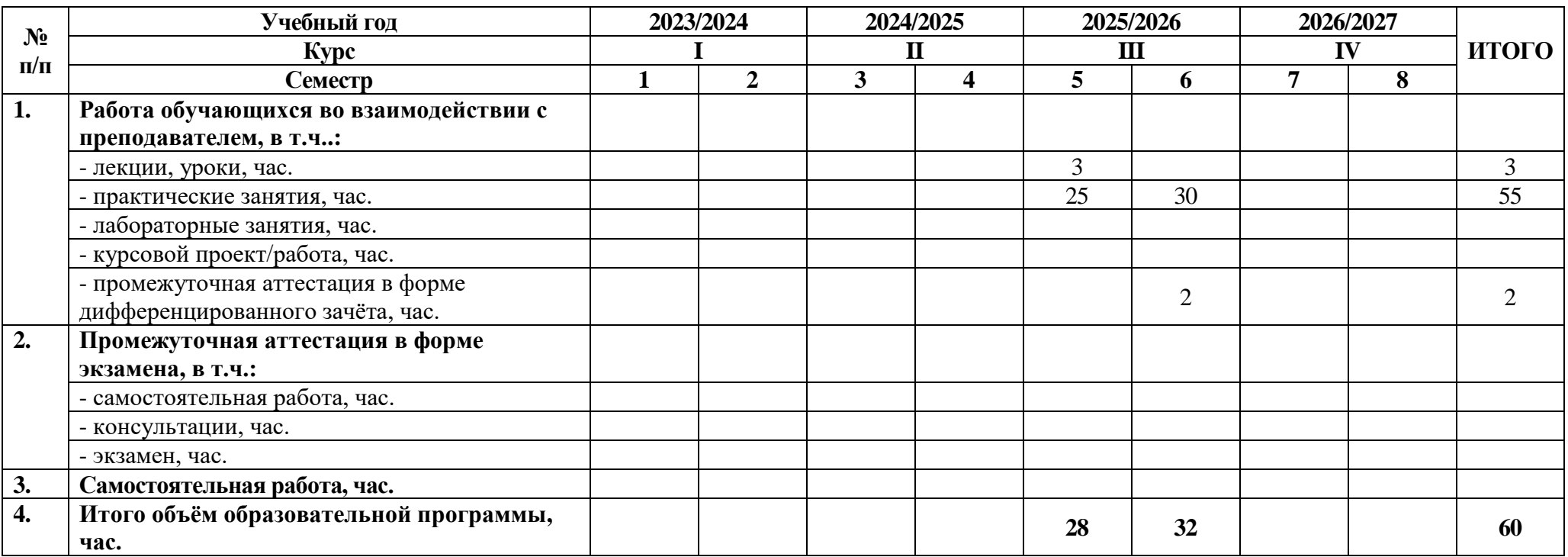

## Междисциплинарный курс: Междисциплинарный курс: МДК. 03.02 Управление проектами

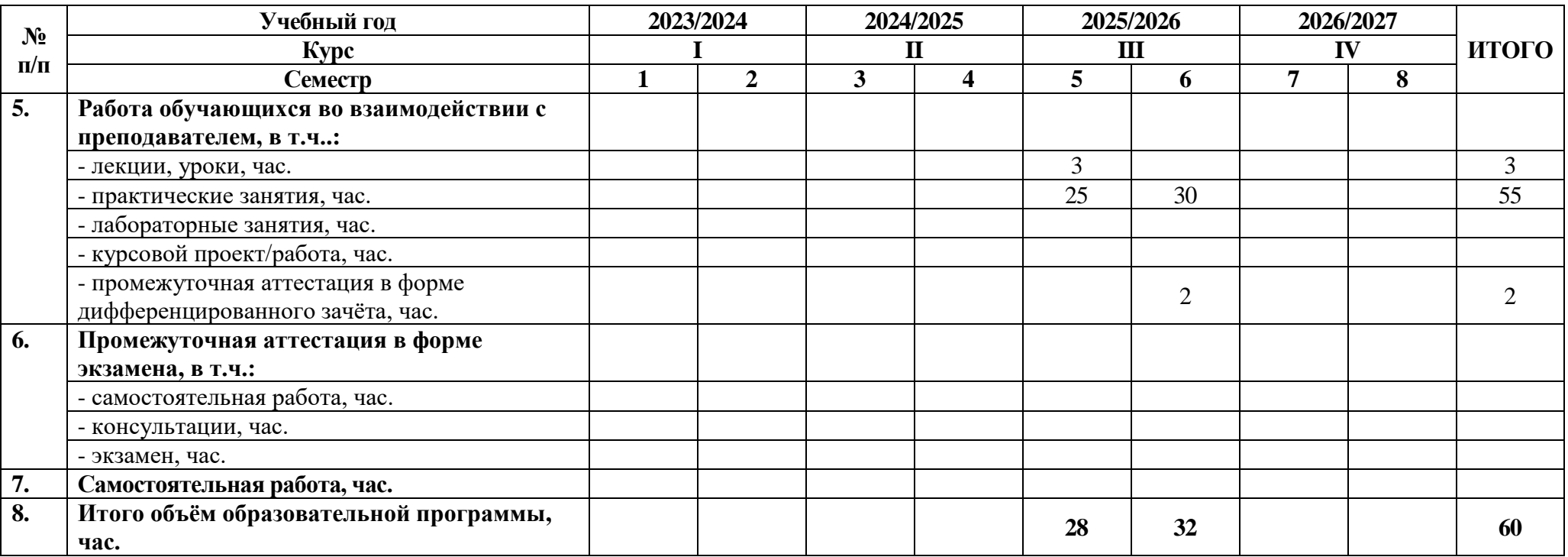

Учебная практика: УП.03 Учебная практика

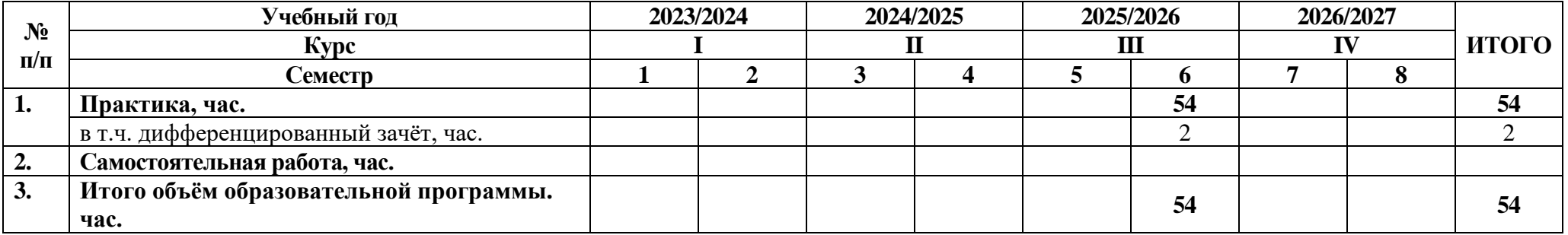

Производственная практика: ПП.03 Производственная практика (по профилю специальности)

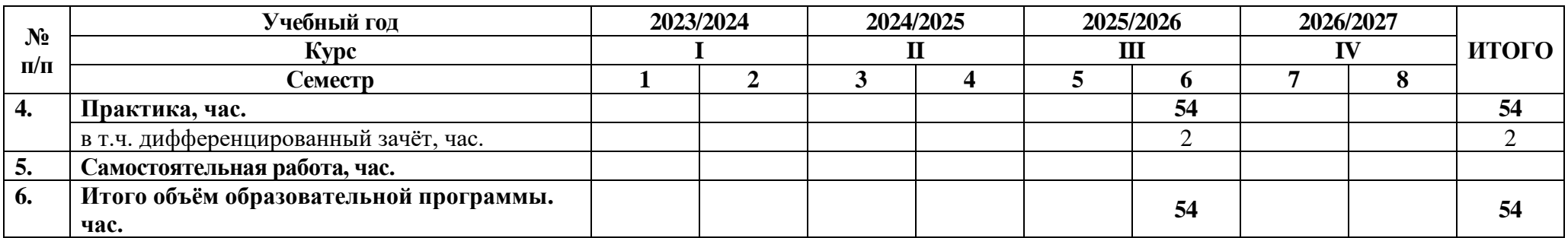

## **Распределение часов по курсам и семестрам на базе основного общего образования (11 классов)**

Междисциплинарный курс: МДК 03.01 Моделирование и анализ программного обеспечения

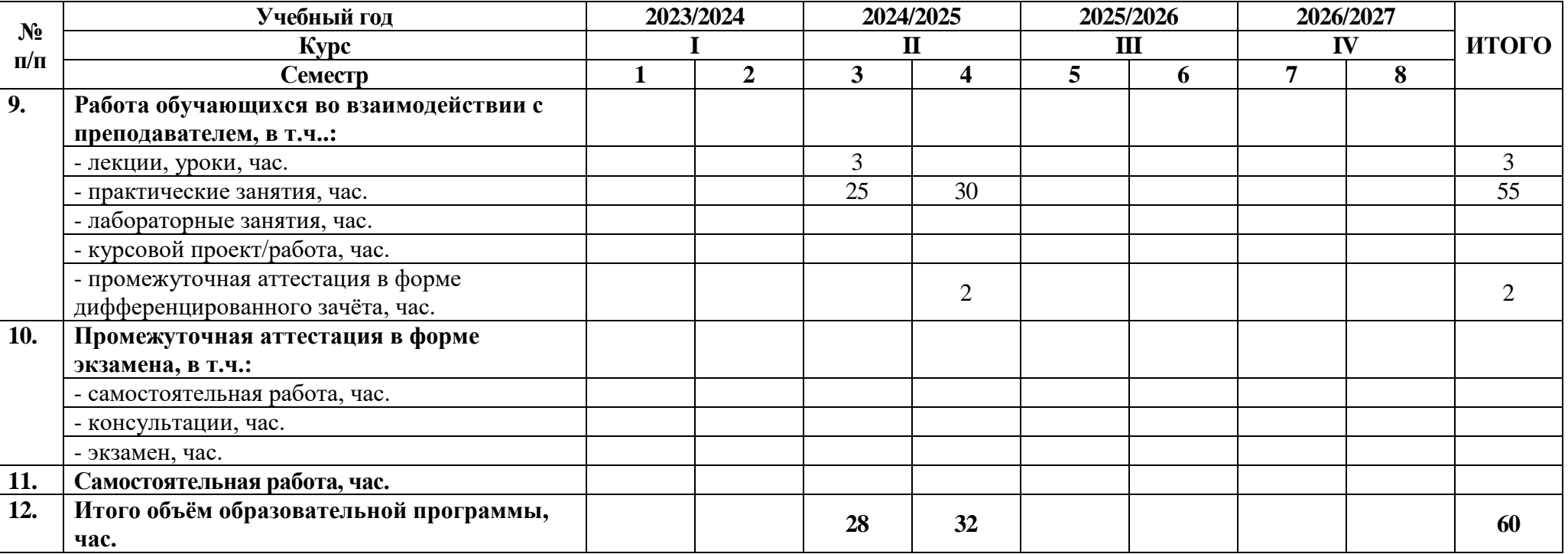

# Междисциплинарный курс: МДК. 03.02 Управление проектами

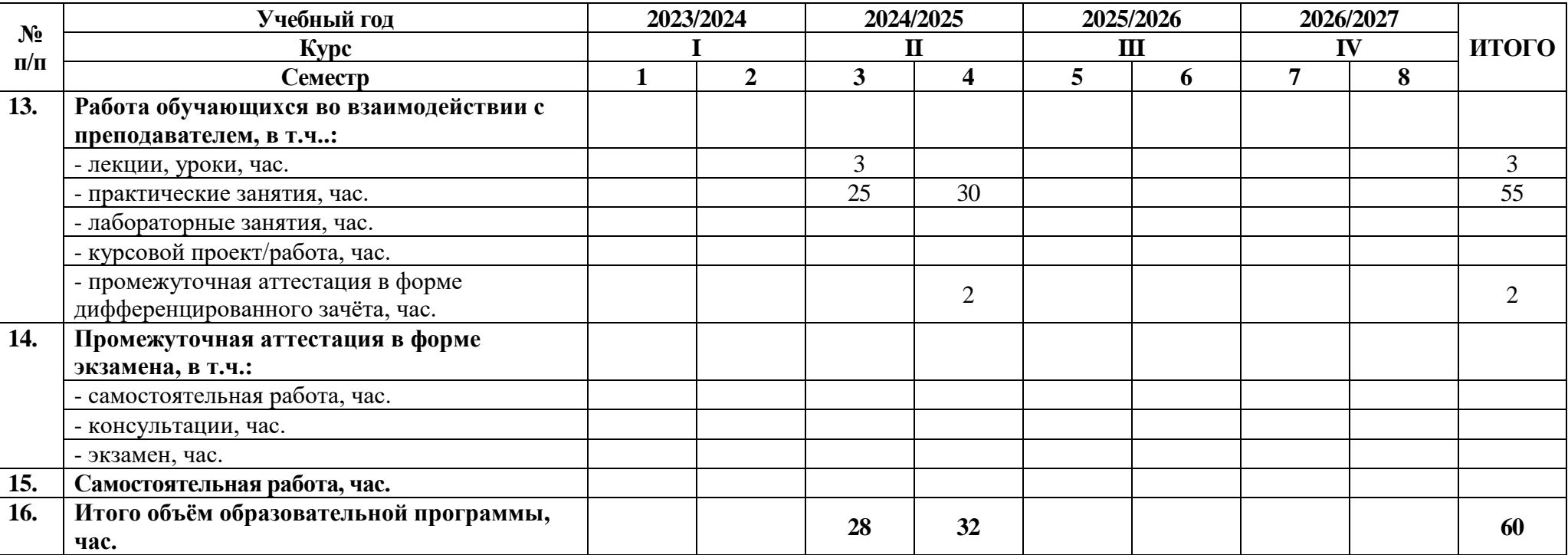

## Учебная практика: УП.03 Учебная практика

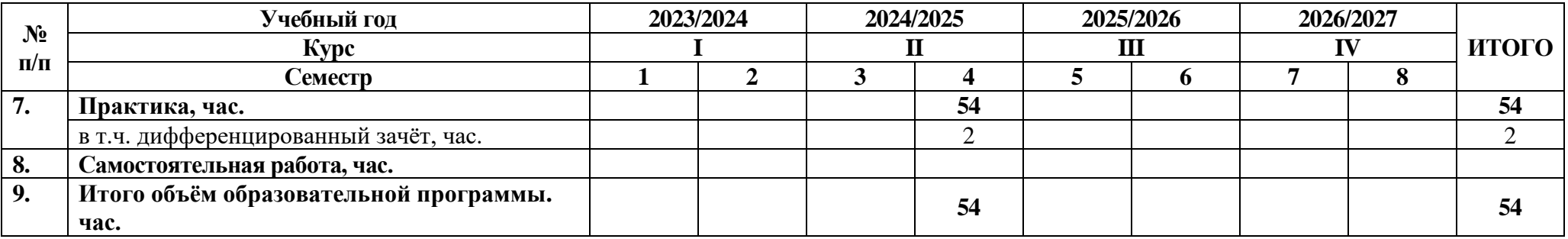

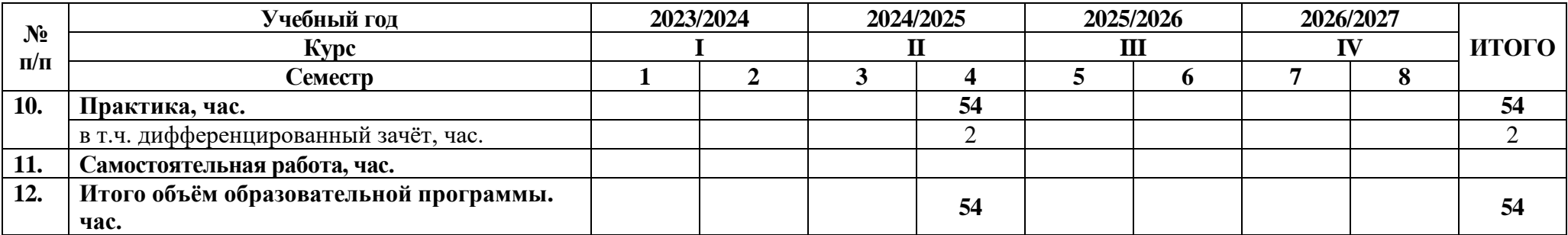

Производственная практика: ПП.03 Производственная практика (по профилю специальности)

# 2.3 Тематический план и содержание программы

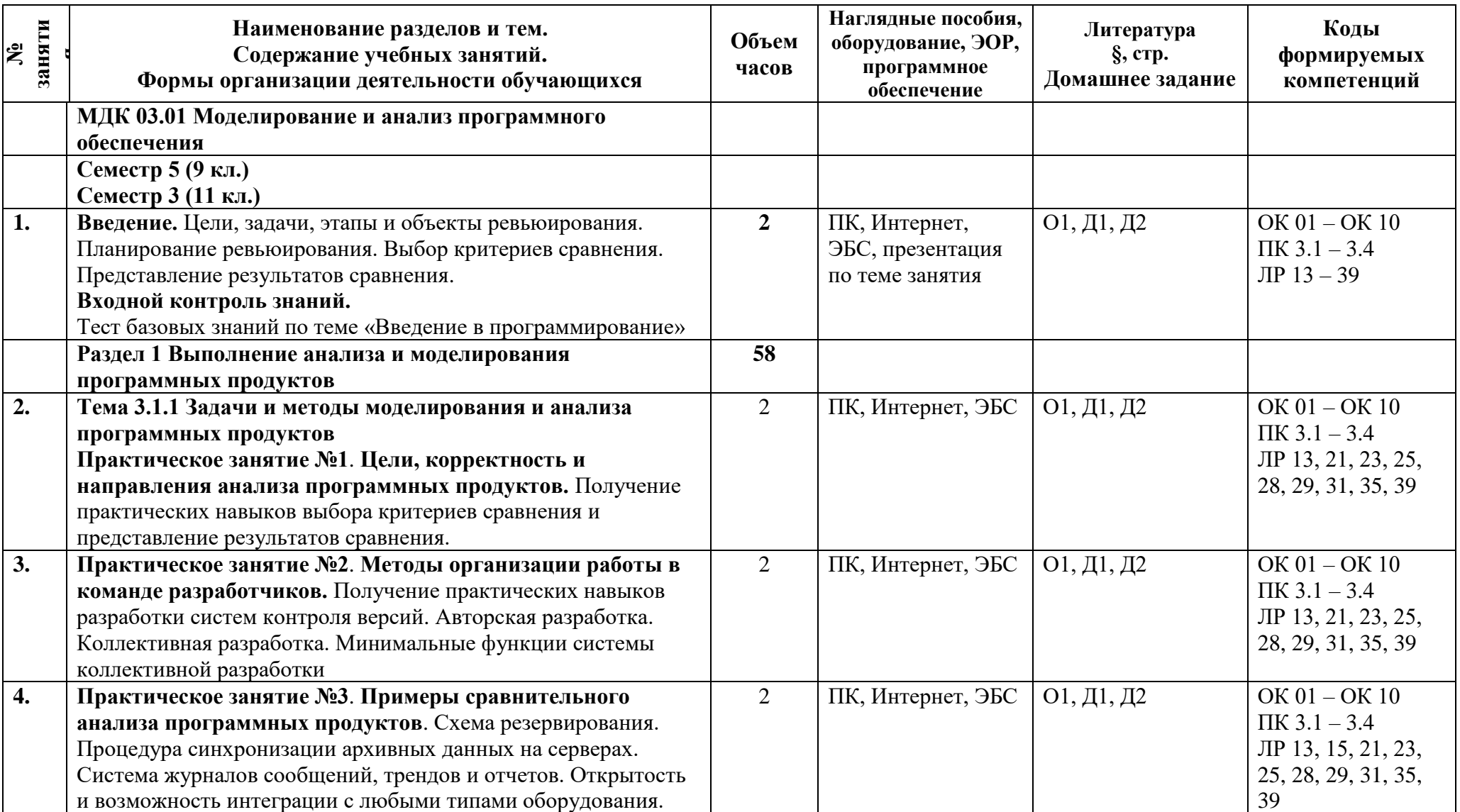

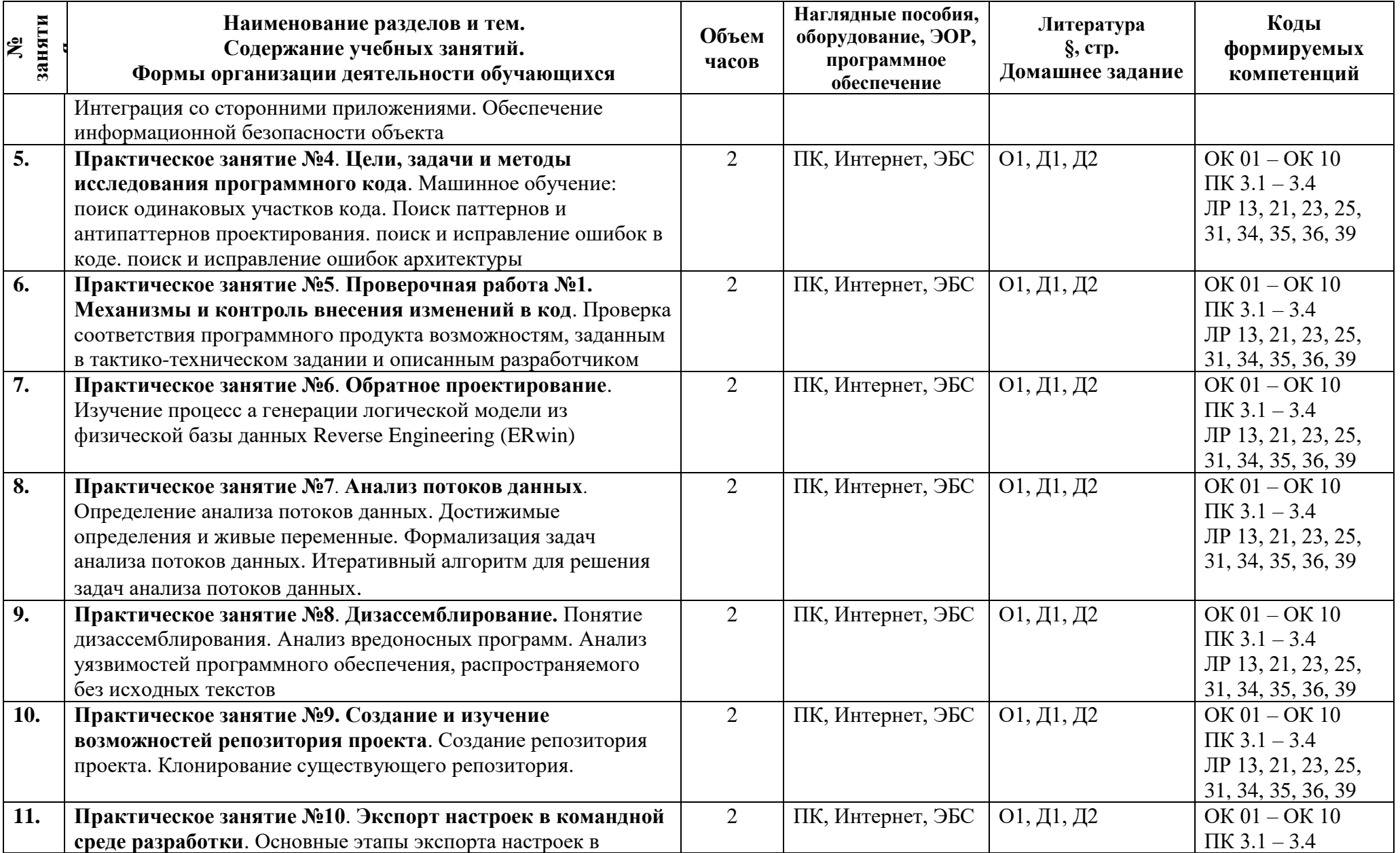

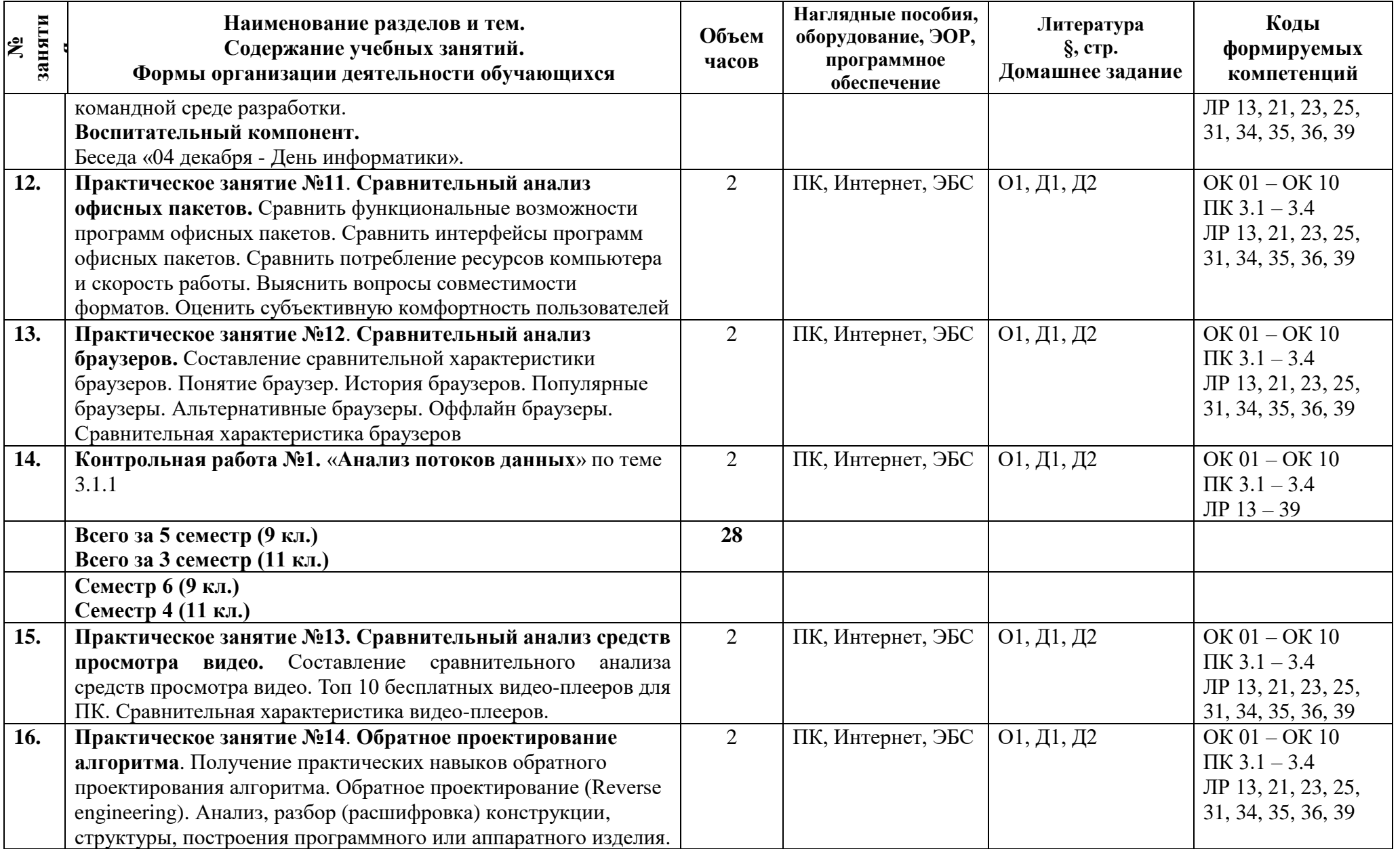

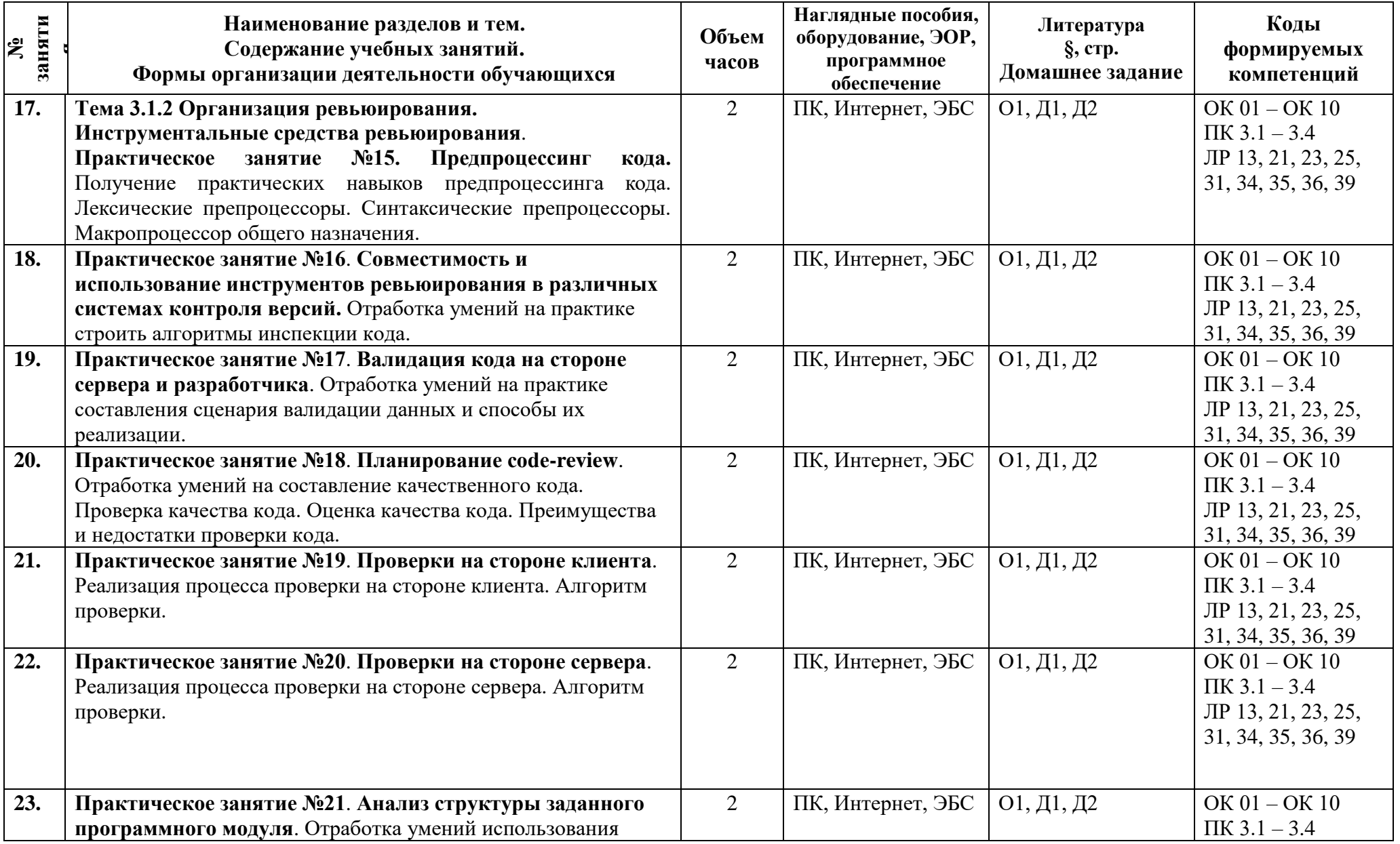

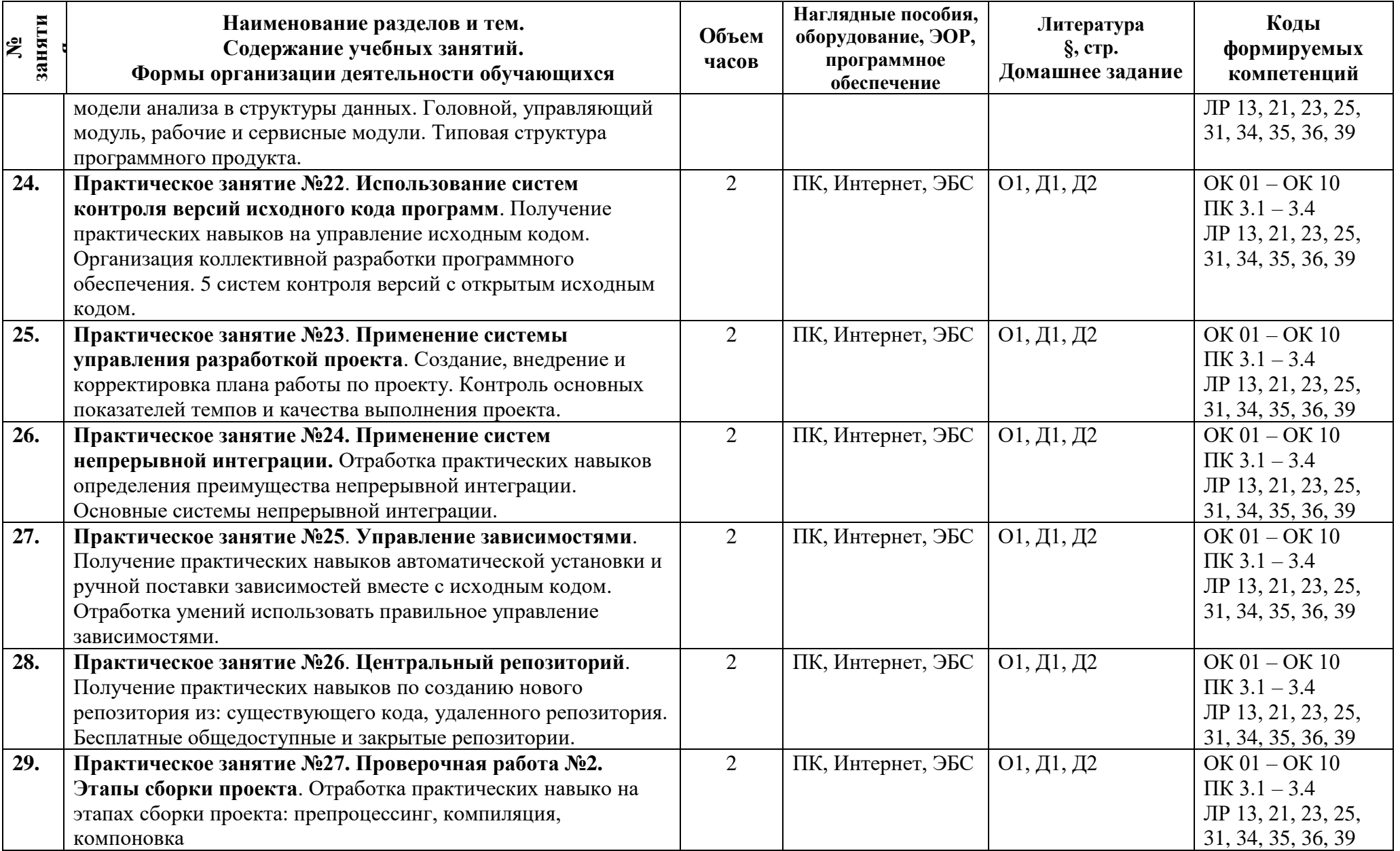

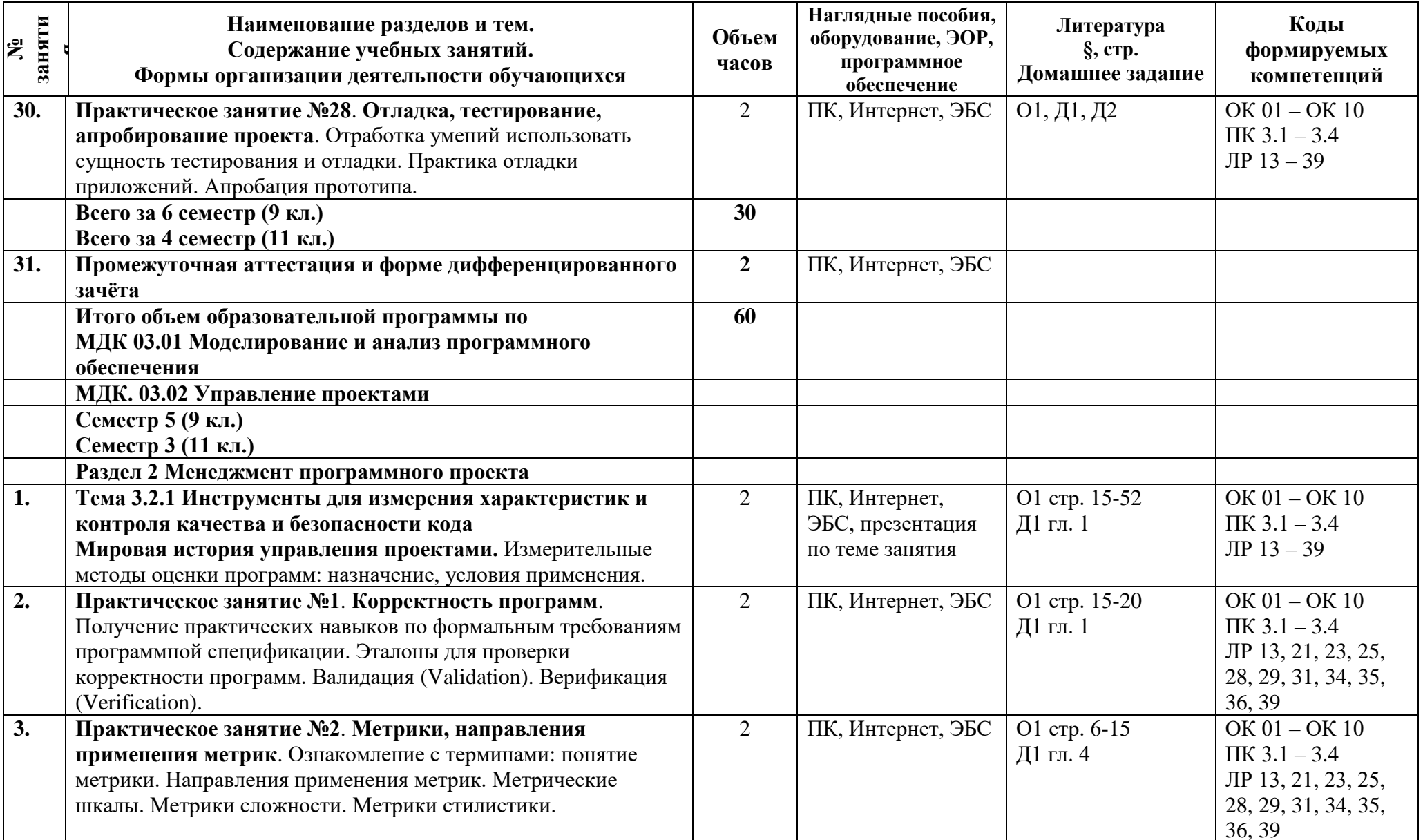

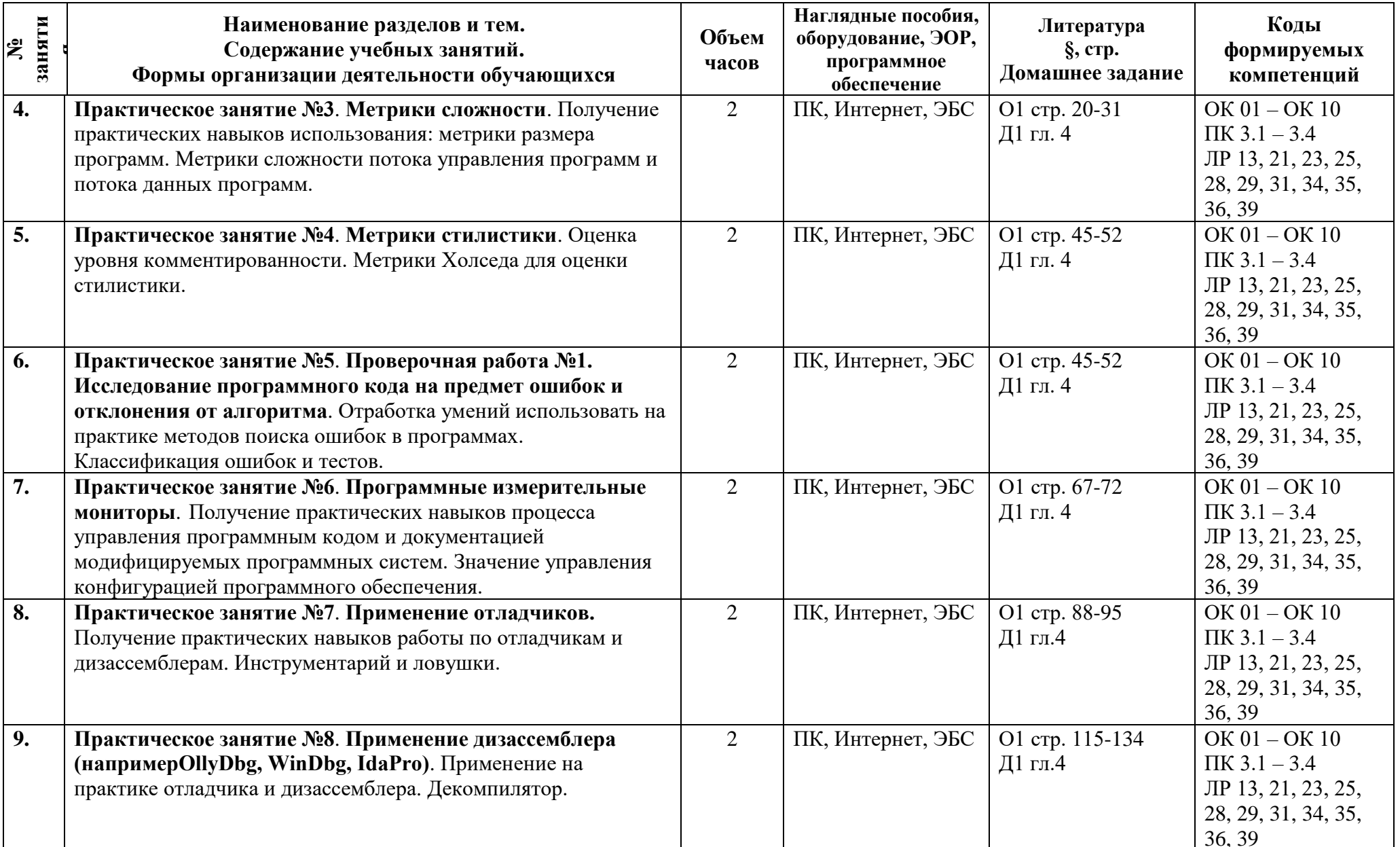

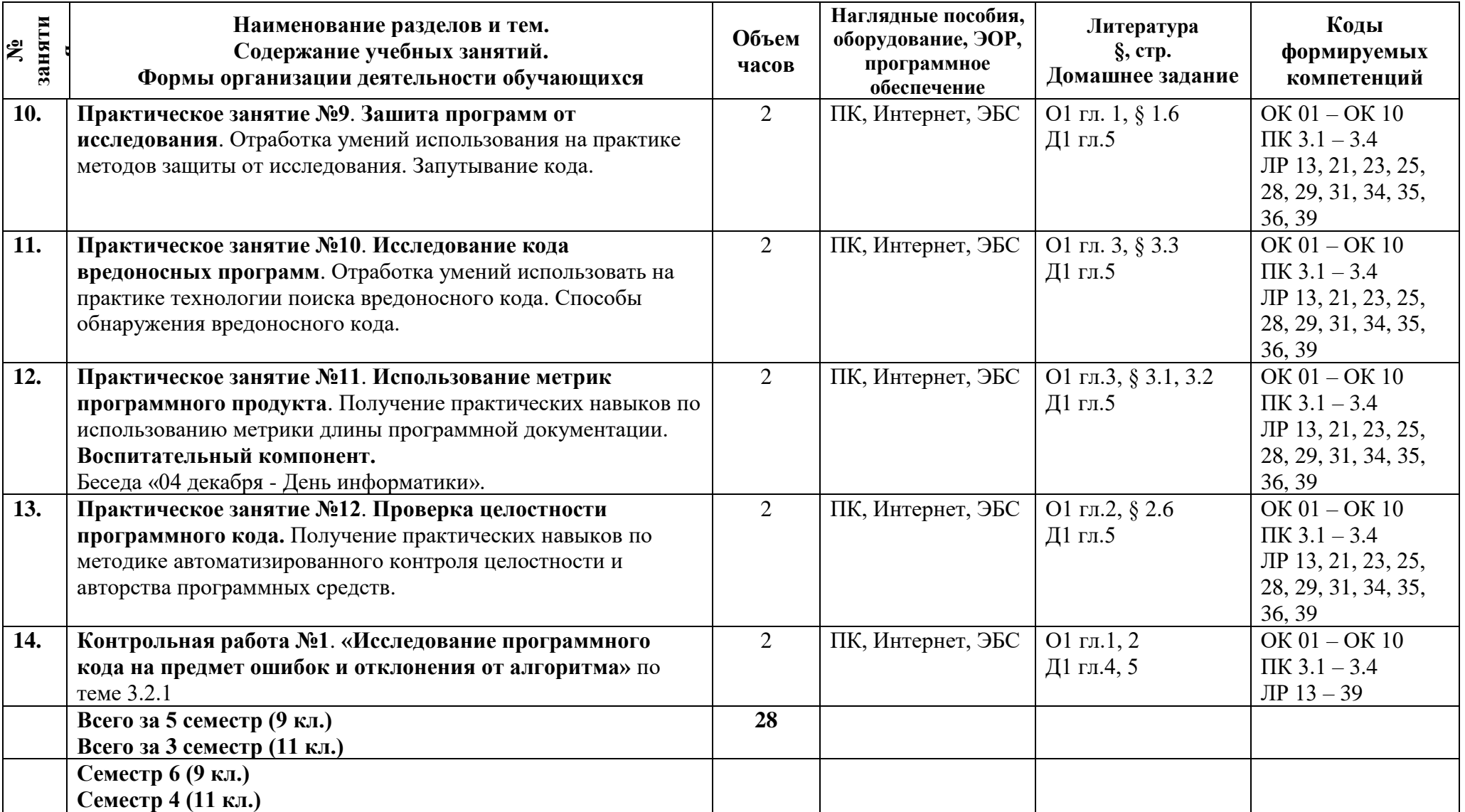

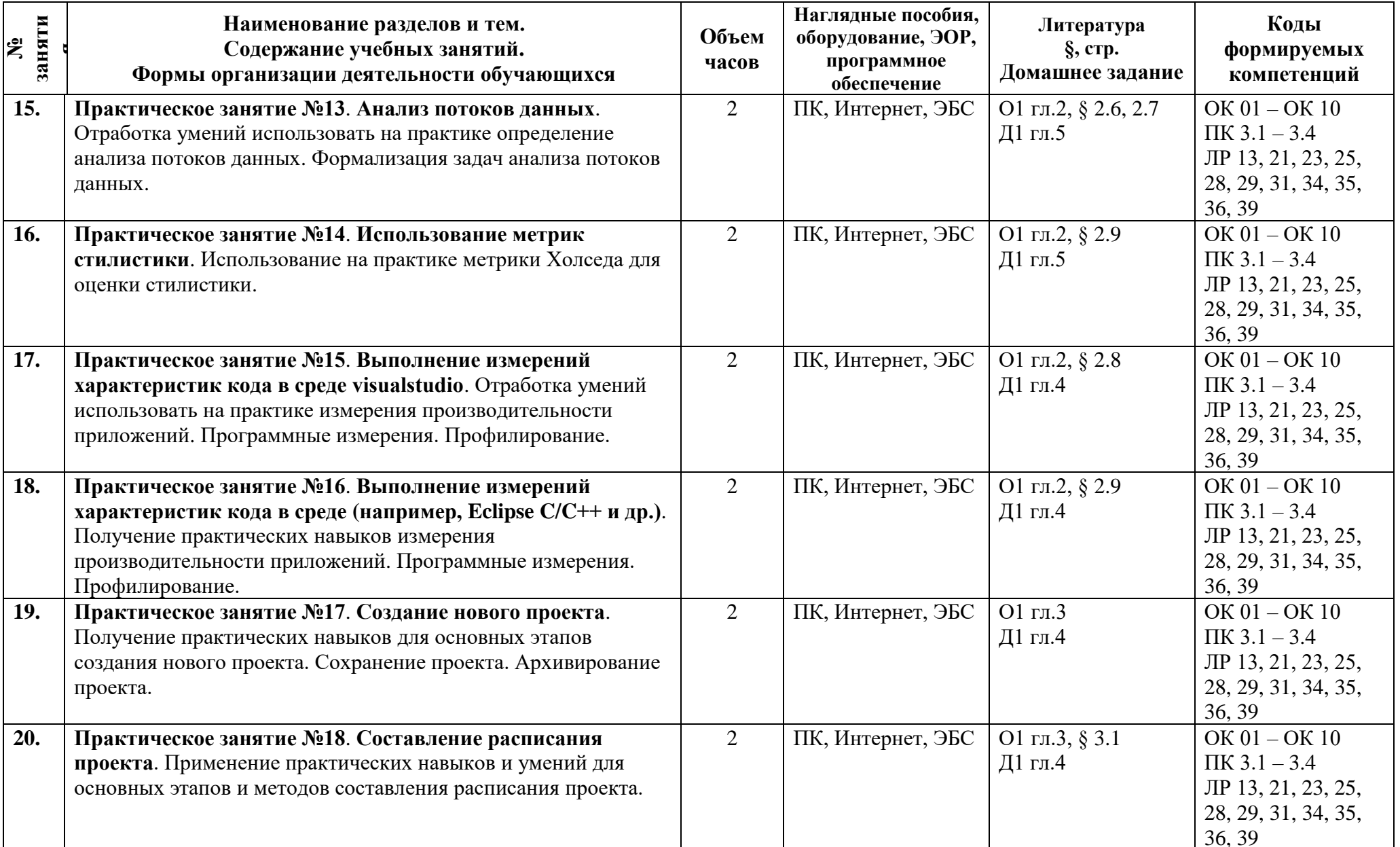

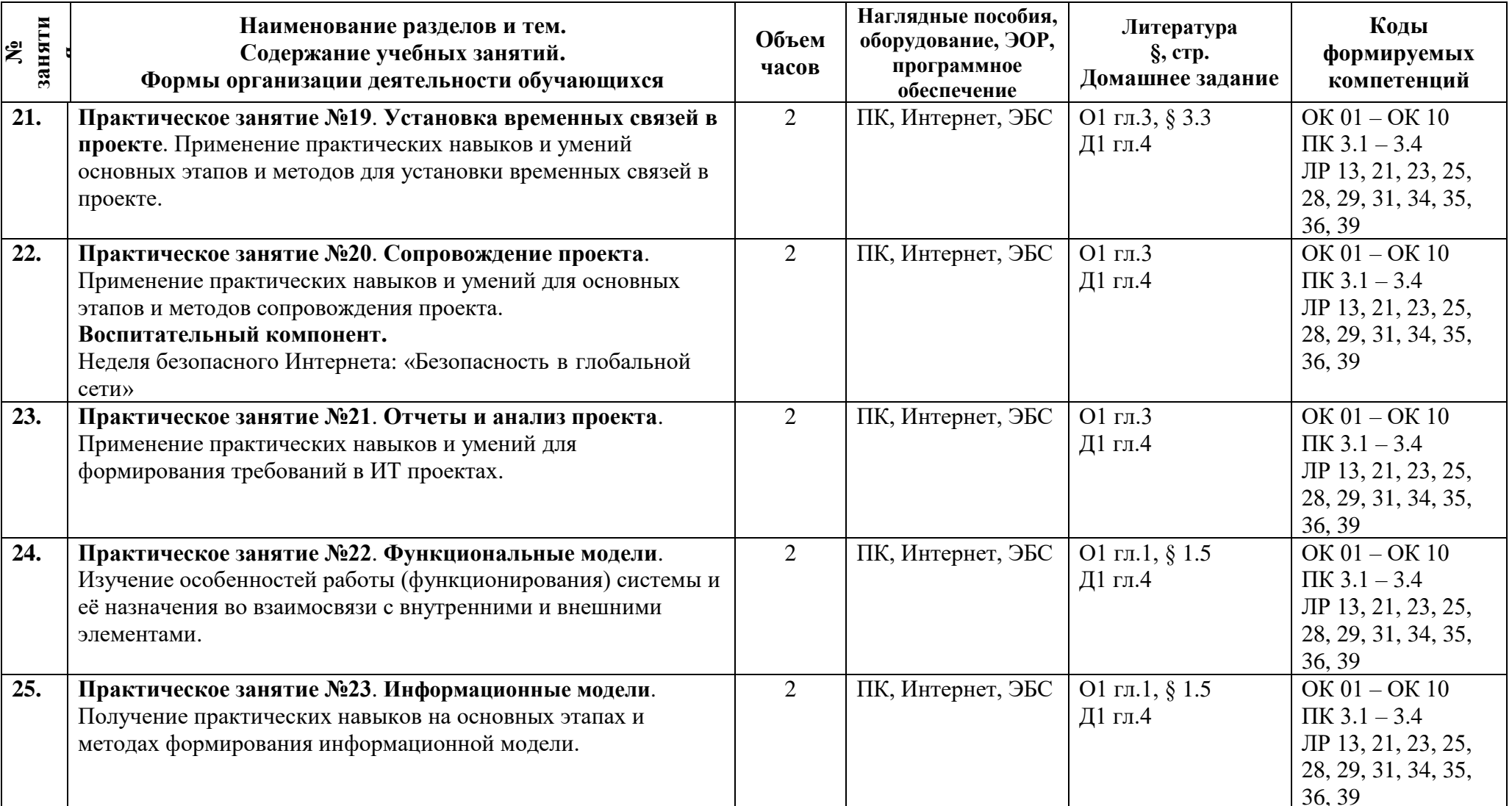

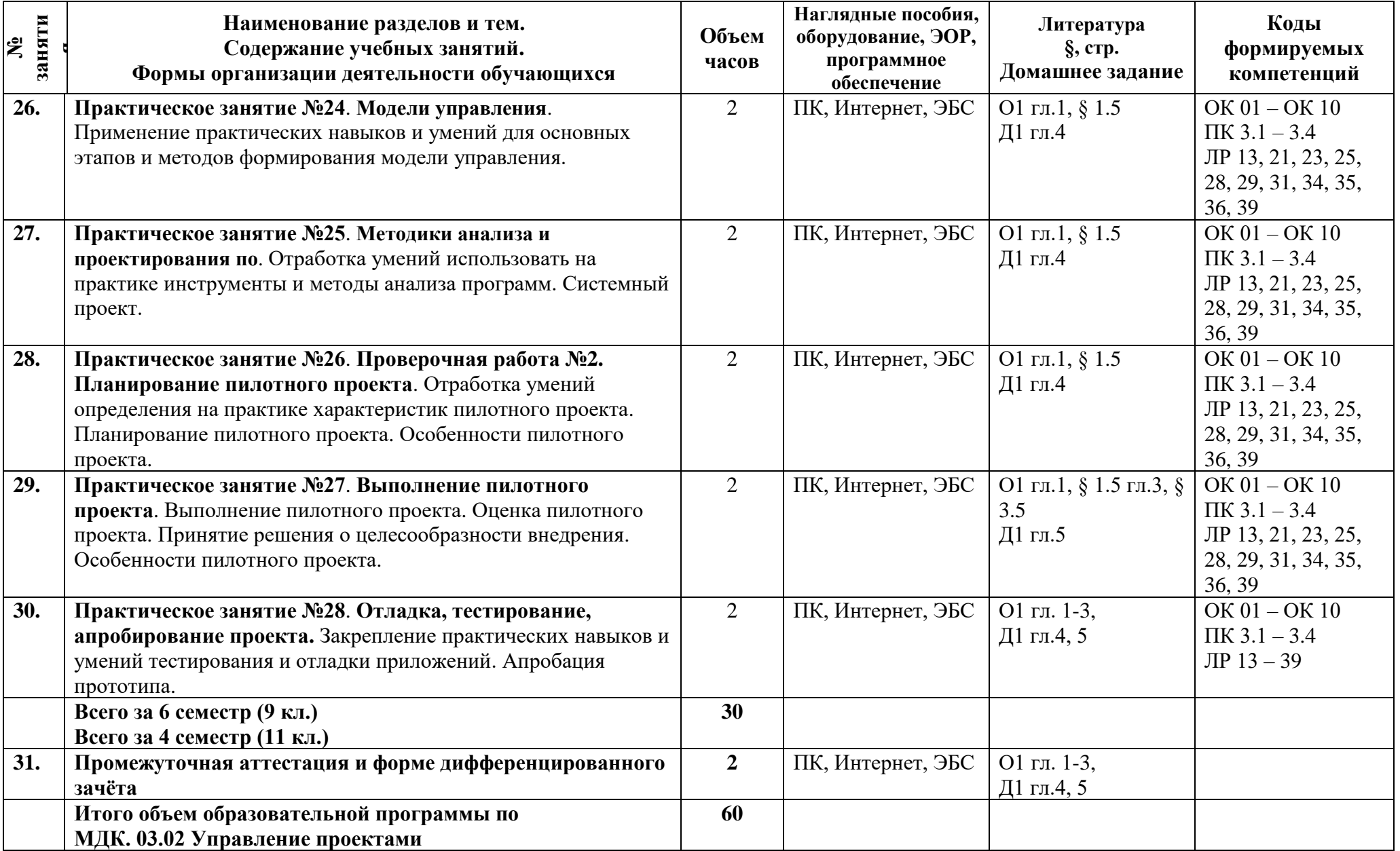

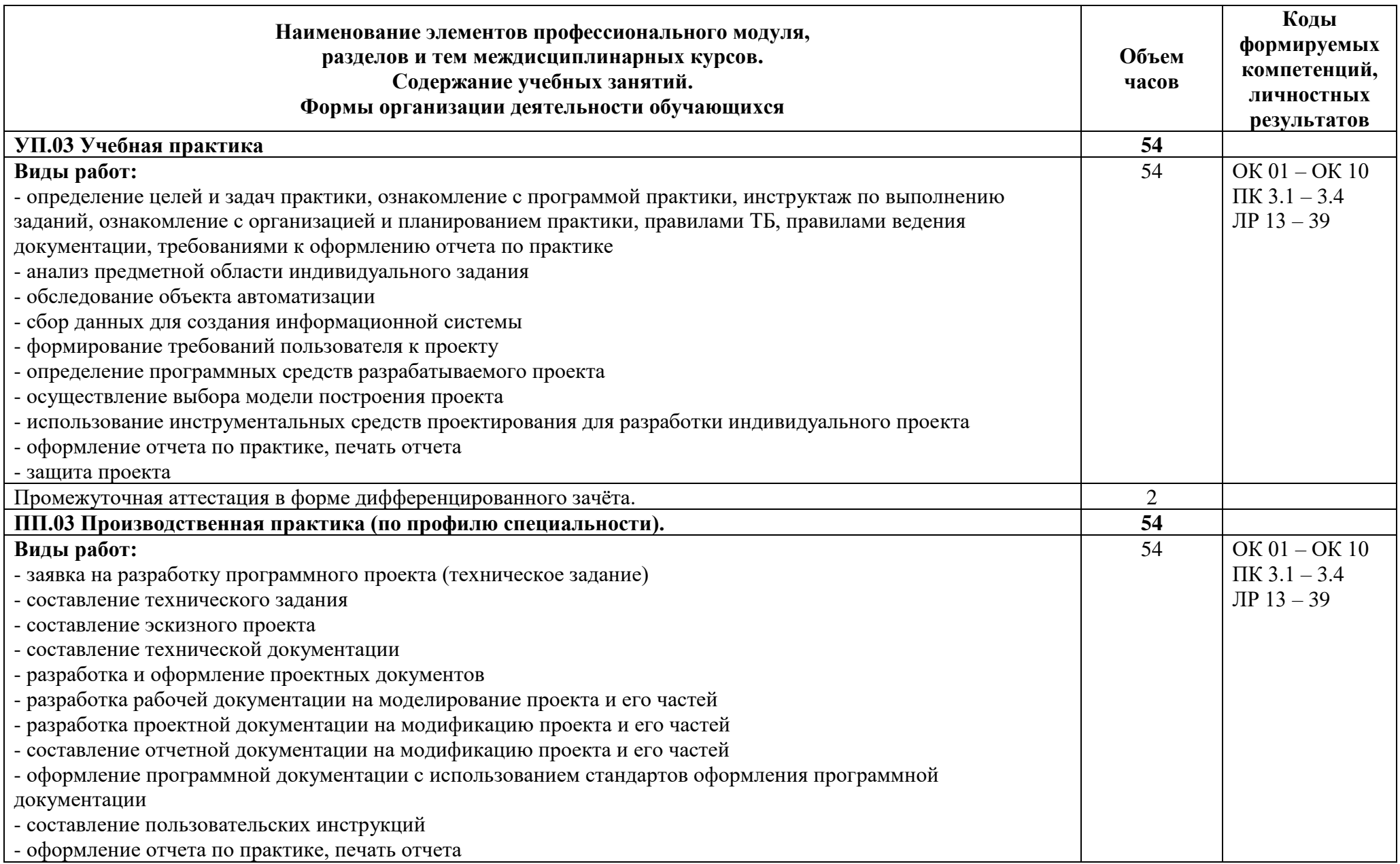

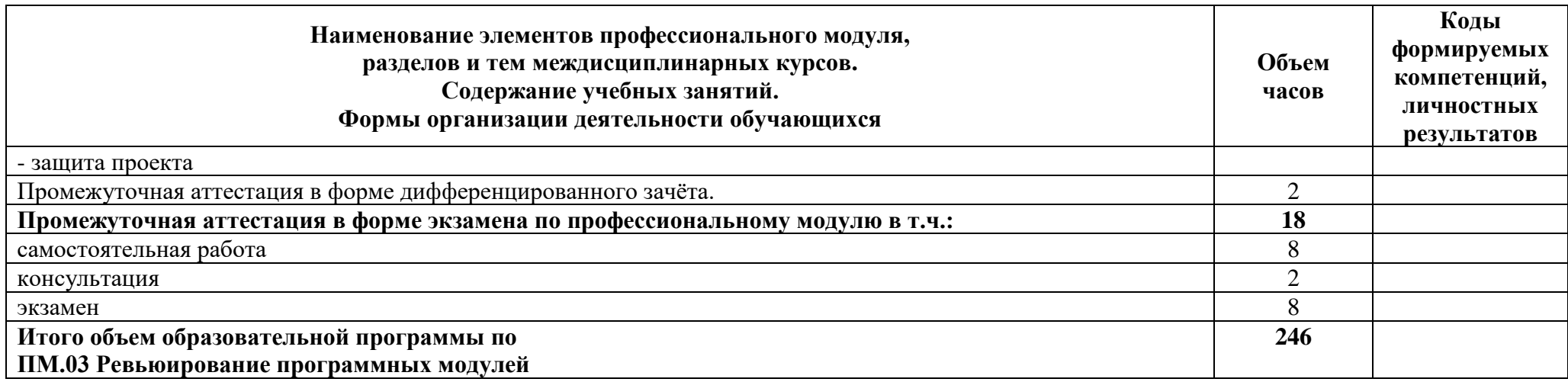

#### **3 Условия реализации программы**

#### **3.1 Материально-техническое обеспечение программы**

Для реализации программы предусмотрены учебные помещения.

1)Лаборатории «Программного обеспечения и сопровождения компьютерных систем»:

- посадочные места по количеству обучающихся;

- рабочее место преподавателя;

- комплект учебно-методической документации;

- лицензионное программное обеспечение общего и профессионального назначения;

- технические средства обучения: компьютеры обучающихся, мультимедийная установка;

- подключение к глобальной сети Интернет, локальной сети.

2)Реализация программы производственной практики по профилю специальности предполагает проведение практики в организациях различных организационно-правовых форм, производственная база которых соответствует требованиям ФГОС СПО.

#### **3.2 Информационное обеспечение программы**

Для реализации программы библиотечный фонд имеет печатные и/или электронные образовательные и информационные ресурсы, рекомендуемые для использования в образовательном процессе.

#### **Междисциплинарный курс: МДК 03.01 Моделирование и анализ программного обеспечения**

#### **Основная литература:**

О1 Поколодина Е.В. Ревьюирование программных модулей (1-е изд.) учебник – М.: Издательский центр «Академия», 2020. – 208 с. ЭБС «Академия»

#### **Дополнительная литература:**

Д1 Федорова Г.Н. Осуществление интеграции программных модулей (3-е изд.) учебник. – М.: Издательский центр «Академия», 2021. – 288 с. Библиотека АТТ

Д2 Голицына, О. Л. Программное обеспечение : учебное пособие / О. Л. Голицына, Т. Л. Партыка, И. И. Попов. - 4-e изд., перераб. и доп. - Москва : ФОРУМ : ИНФРА-М, 2021. - 448 с. : ил. - (Профессиональное образование). - ISBN 978-5-91134-711-6. - Текст : электронный. ЭБС «Znanium». — URL: https://znanium.com/catalog/product/1189345

#### **Междисциплинарный курс: МДК. 03.02 Управление проектами**

#### **Основная литература:**

О1 Поколодина Е.В. Ревьюирование программных модулей (1-е изд.) учебник – М.: Издательский центр «Академия», 2020. – 208 с. ЭБС «Академия»

#### **Дополнительная литература:**

Д1 Федорова Г.Н. Осуществление интеграции программных модулей (3-е изд.) учебник. – М.: Издательский центр «Академия», 2021. – 288 с. Библиотека АТТ

Д2 Основы управления проектами. : учебник / И. В. Корнеева, К. Ю. Мухин, А. В. Аверин [и др.] ; под ред. С. А. Полевого. — Москва : КноРус, 2023. — 256 с. — ISBN 978- 5-406-11120-8. ЭБС «Book» — URL:https://book.ru/book/947546

#### **Учебная практика: УП.03 Учебная практика**

#### **Основная литература:**

О1 Информационные системы управления качеством в автоматизированных и автоматических производствах : учебное пособие / А.Л. Галиновский, С.В. Бочкарев, И.Н. Кравченко [и др.] ; под ред. А.Л. Галиновского. — Москва : ИНФРА-М, 2020. — 284 с. — (Среднее профессиональное образование). - ISBN 978-5-16-015662-0. - Текст : электронный. ЭБС «Znanium». — URL: https://znanium.com/catalog/product/1045095

#### **Дополнительная литература:**

Д1 Шустова, Л. И. Базы данных : учебник / Л.И. Шустова, О.В. Тараканов. — Москва : ИНФРА-М, 2021. — 304 с. + Доп. материалы [Электронный ресурс]. — (Среднее профессиональное образование). - ISBN 978-5-16-014161-9. - Текст : электронный. ЭБС «Znanium». — URL: https://znanium.com/catalog/product/1189322

#### **Производственная практика: ПП.03 Производственная практика (по профилю специальности)**

#### **Основная литература:**

О1 Гагарина, Л. Г. Технология разработки программного обеспечения : учебное пособие / Л.Г. Гагарина, Е.В. Кокорева, Б.Д. Сидорова-Виснадул ; под ред. Л.Г. Гагариной. — Москва : ФОРУМ : ИНФРА-М, 2023. — 400 с. — (Среднее профессиональное образование). ЭБС «Znanium»

#### **Дополнительная литература:**

Д1 Черткова*,* Е. А. Программная инженерия. Визуальное моделирование программных систем : учебник для среднего профессионального образования / Е. А. Черткова. — 2-е изд., испр. и доп. — Москва : Издательство Юрайт, 2023. — 147 с. — (Профессиональное образование). ЭБС «Юрайт»

## **4 Контроль и оценка результатов освоения программы**

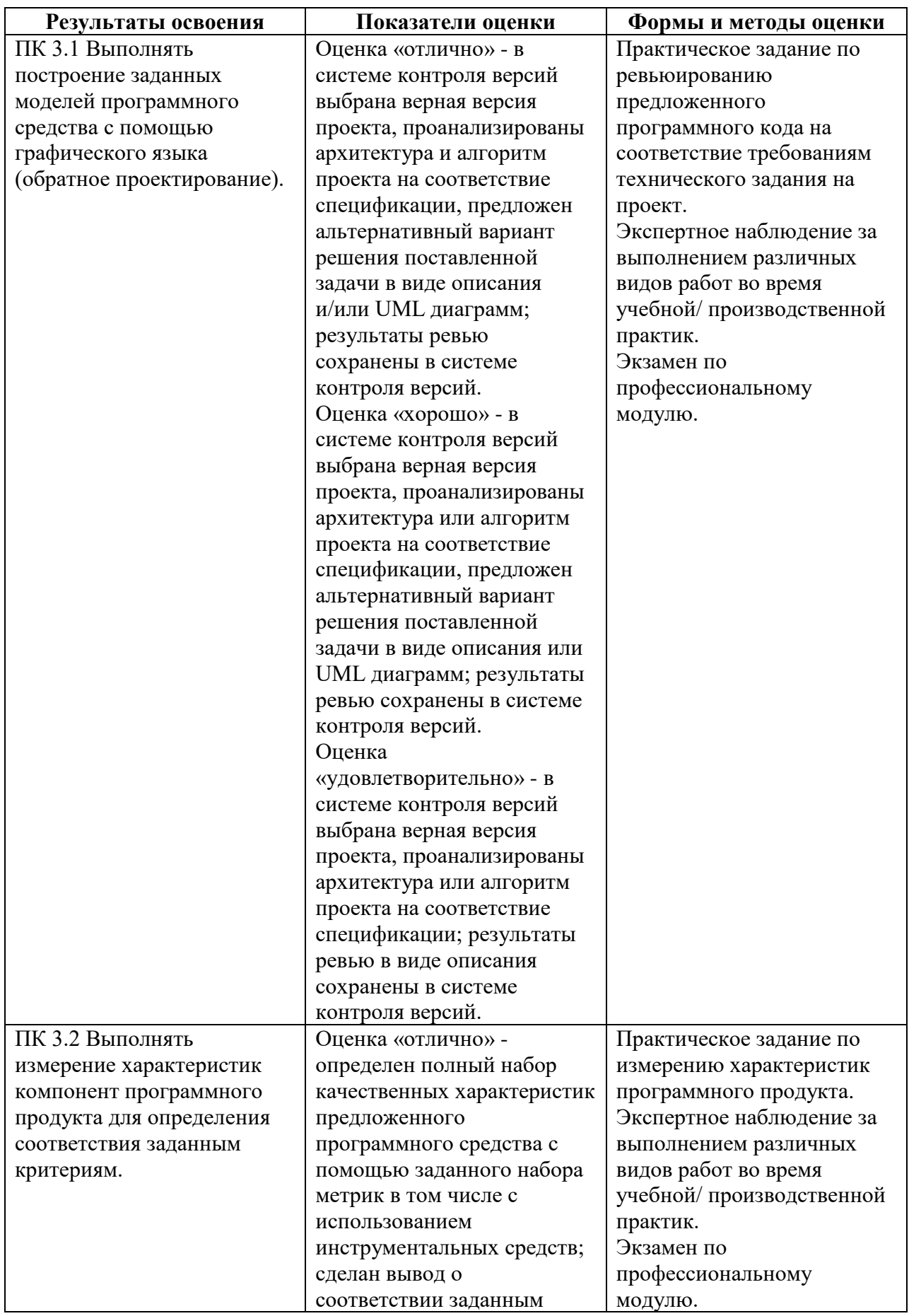

## **4.1 Результаты освоения, критерии и методы оценки программы**

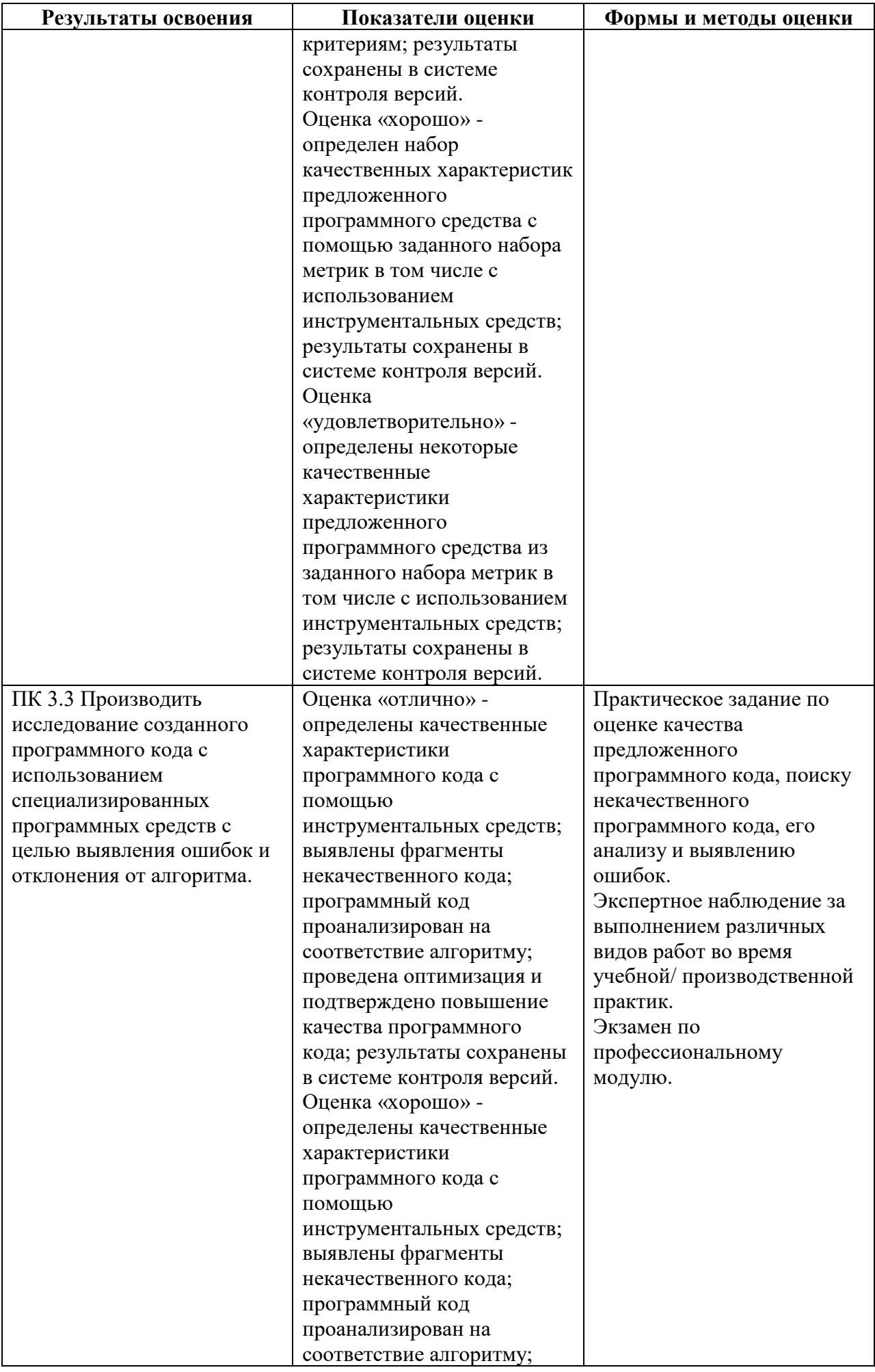

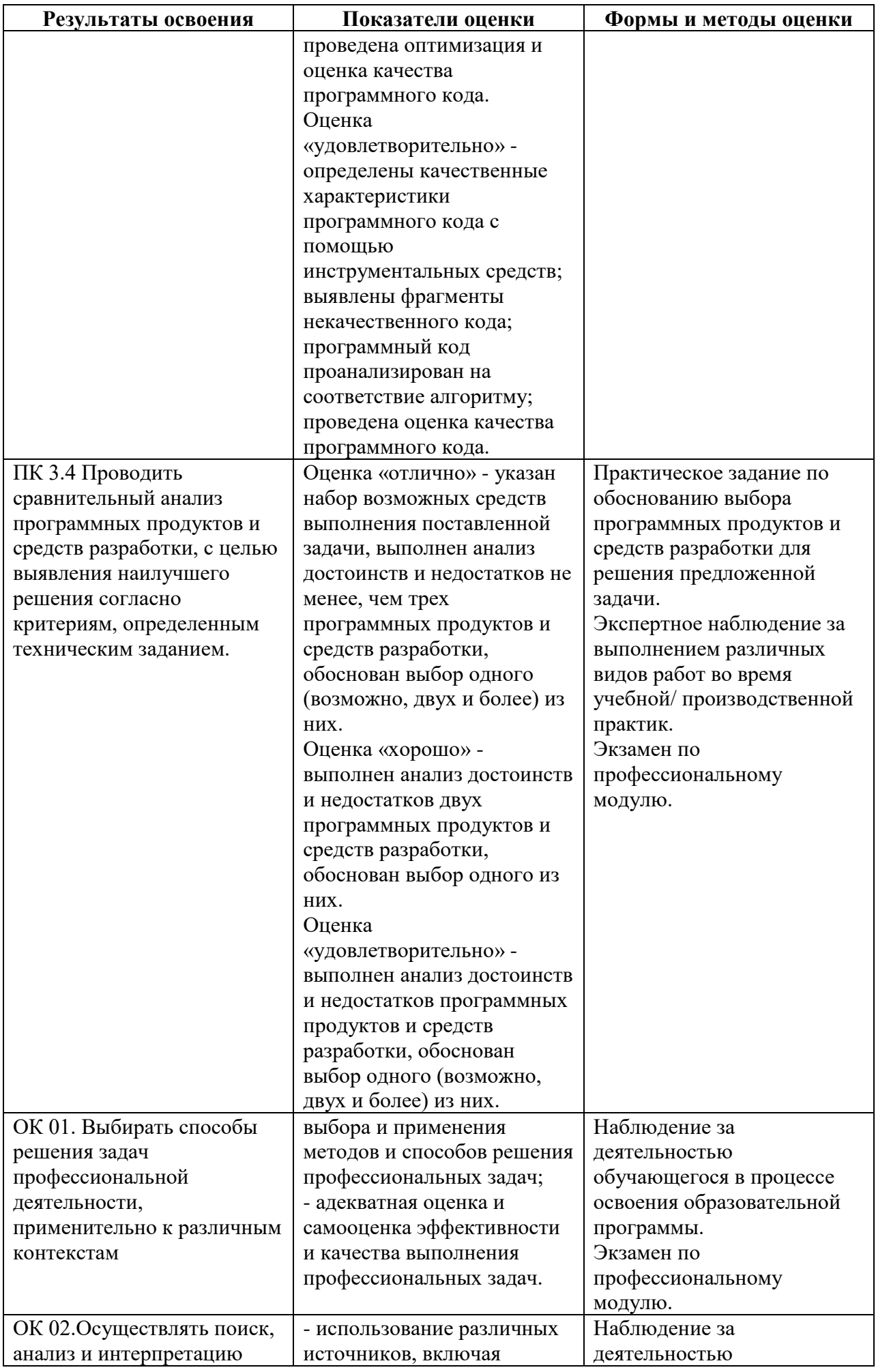

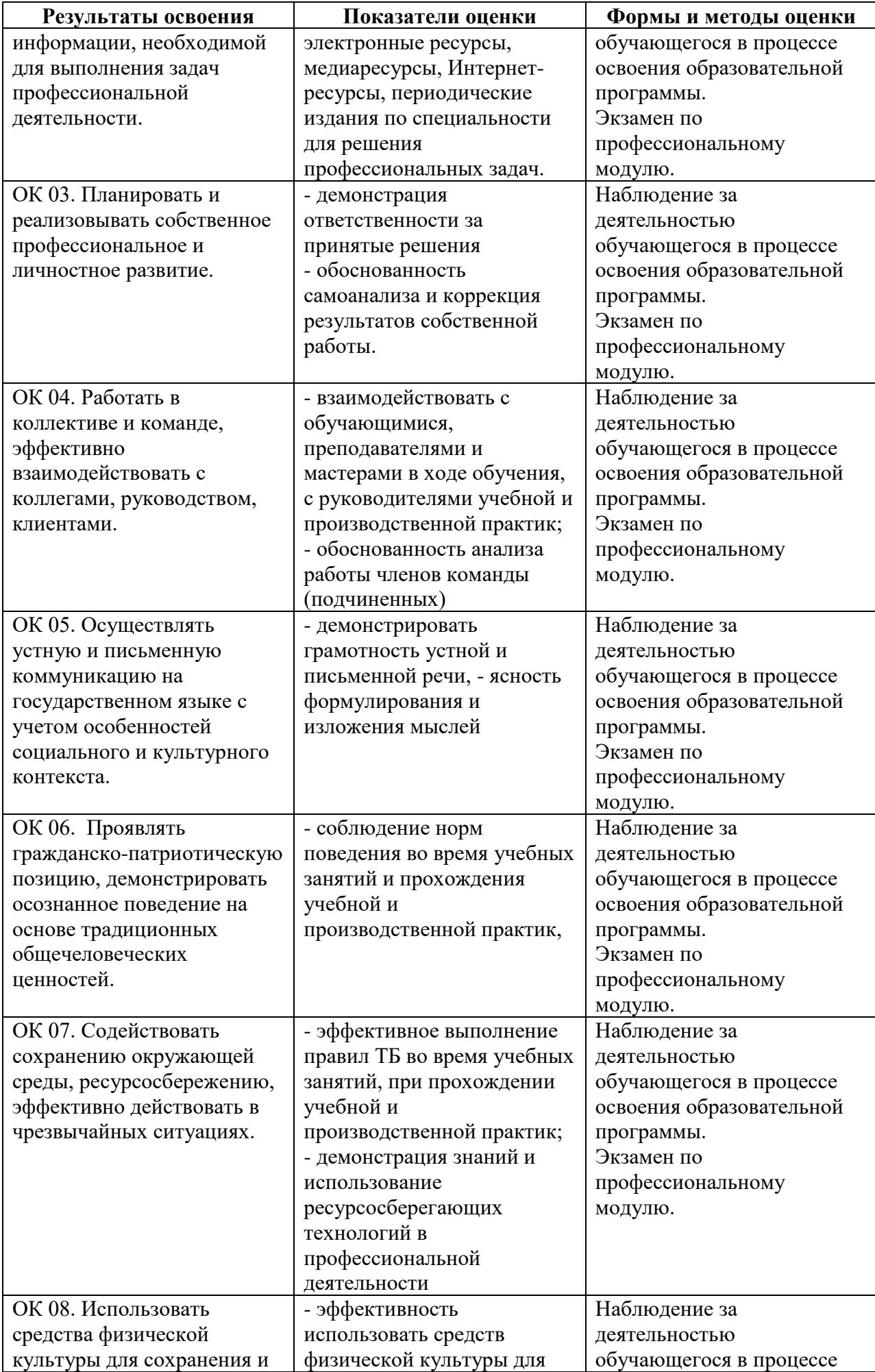

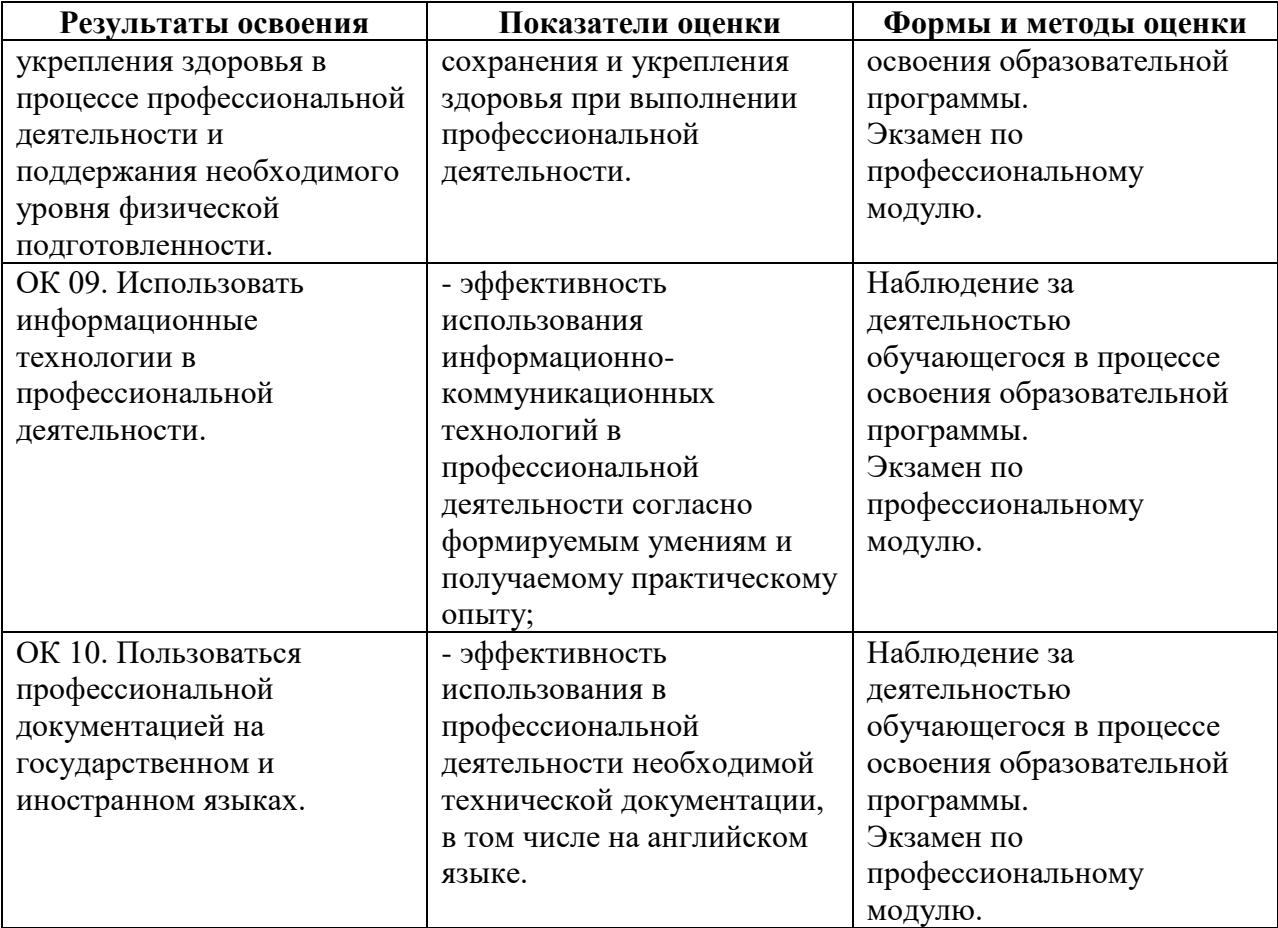

## **4.2 Формы промежуточной аттестация**

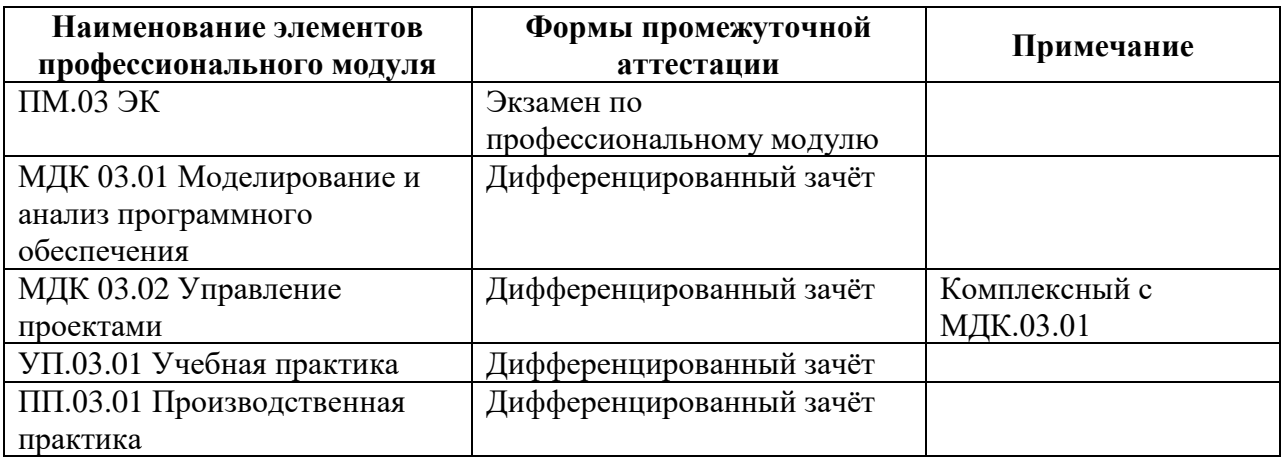

# **КОМПЛЕКТ КОНТРОЛЬНО-ОЦЕНОЧНЫХ СРЕДСТВ**

## Профессиональный модуль: ПМ.03 Ревьюирование программных модулей

## Специальность 09.02.07 Информационные системы и программирование

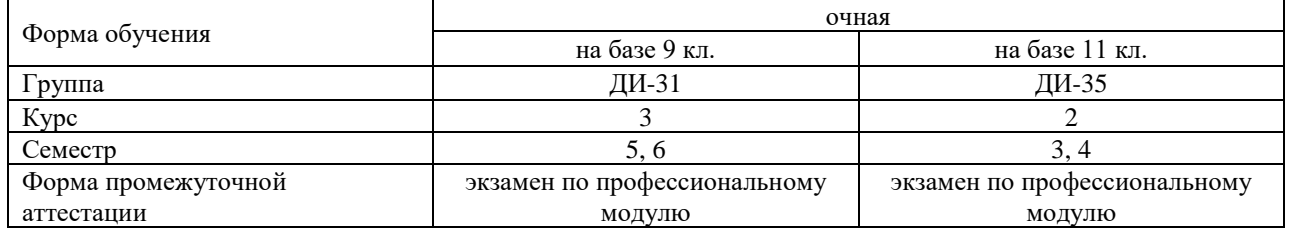

2023 г.

#### Разработчик:

Преподаватель СПб ГБПОУ «АТТ» Зубрицкая Н.В.

Рассмотрено и одобрено на заседании цикловой комиссии № 5 «Информационные технологии Протокол № 8 от « 09 » марта 2023 г.

Председатель ЦК Чернова А.А.

Проверено:

Методист Жуковская А.В.

Зав. методическим кабинетом Мельникова Е.В.

Рекомендовано и одобрено: Методическим советом СПб ГБПОУ «АТТ» Протокол № 4 от « 29 » марта 2023 г.

Председатель Методического совета Вишневская М.В., зам. директора по УР

Акт согласования с работодателем № 2 от « 26 » апреля 2023 г.

Принято на заседании педагогического совета Протокол №5 от « 26 » апреля 2023 г.

Утверждено Приказом директора СПБ ГБПОУ «АТТ» № 872/149а от « 26 » апреля 2023 г.

### 1 Паспорт комплекта контрольно-оценочных средств

#### 1.1 Общие положения

Контрольно-оценочные средства (КОС) предназначены для контроля и оценки образовательных достижений обучающихся, освоивших программу  $\overline{a}$ профессиональному модулю ПМ.03 Ревьюирование программных модулей.

Комплект КОС включают контрольные материалы для проведения промежуточной аттестации в форме экзамена по профессиональному модулю.

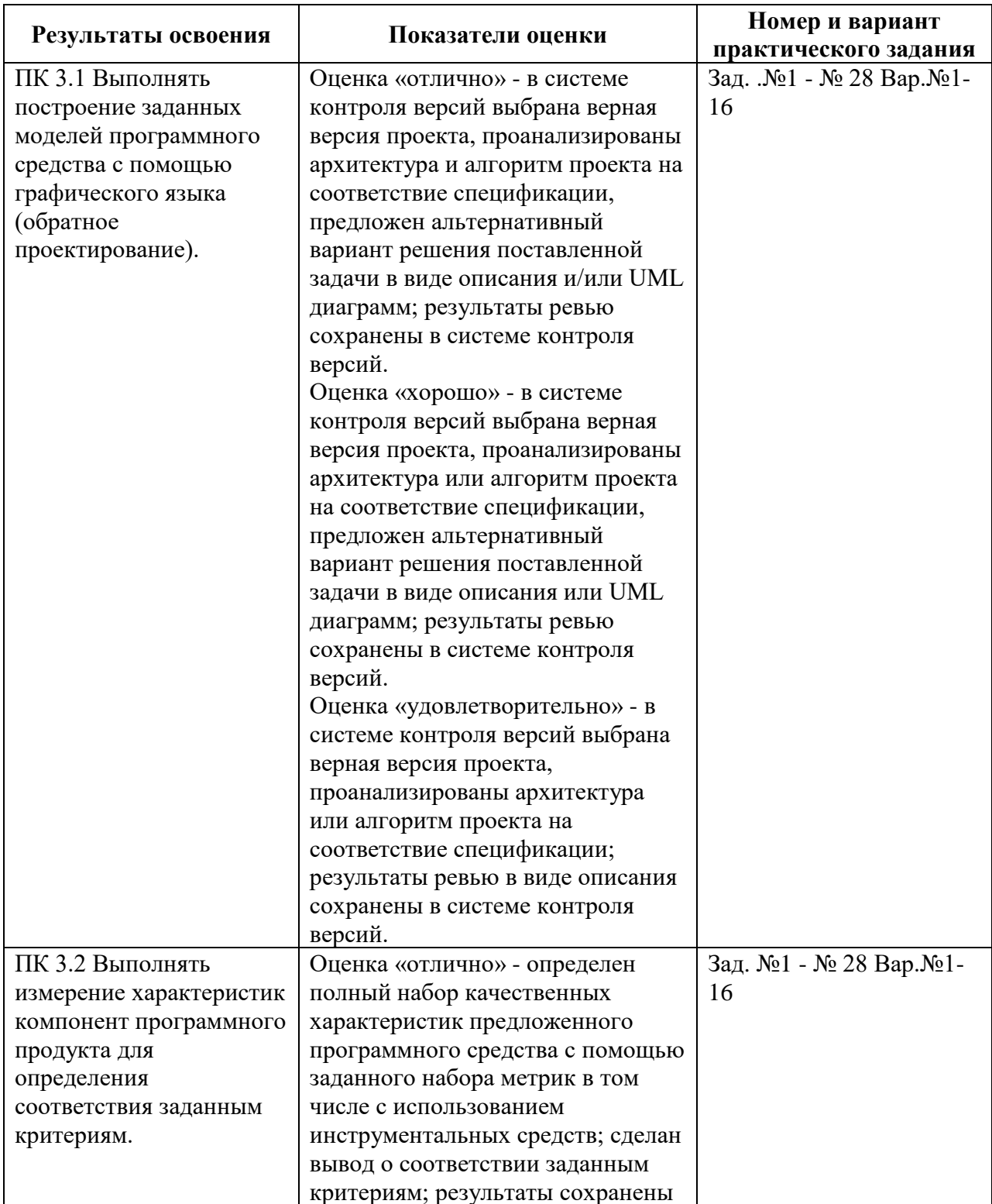

#### 1.2 Распределение заданий по профессиональным и общим компетенциям

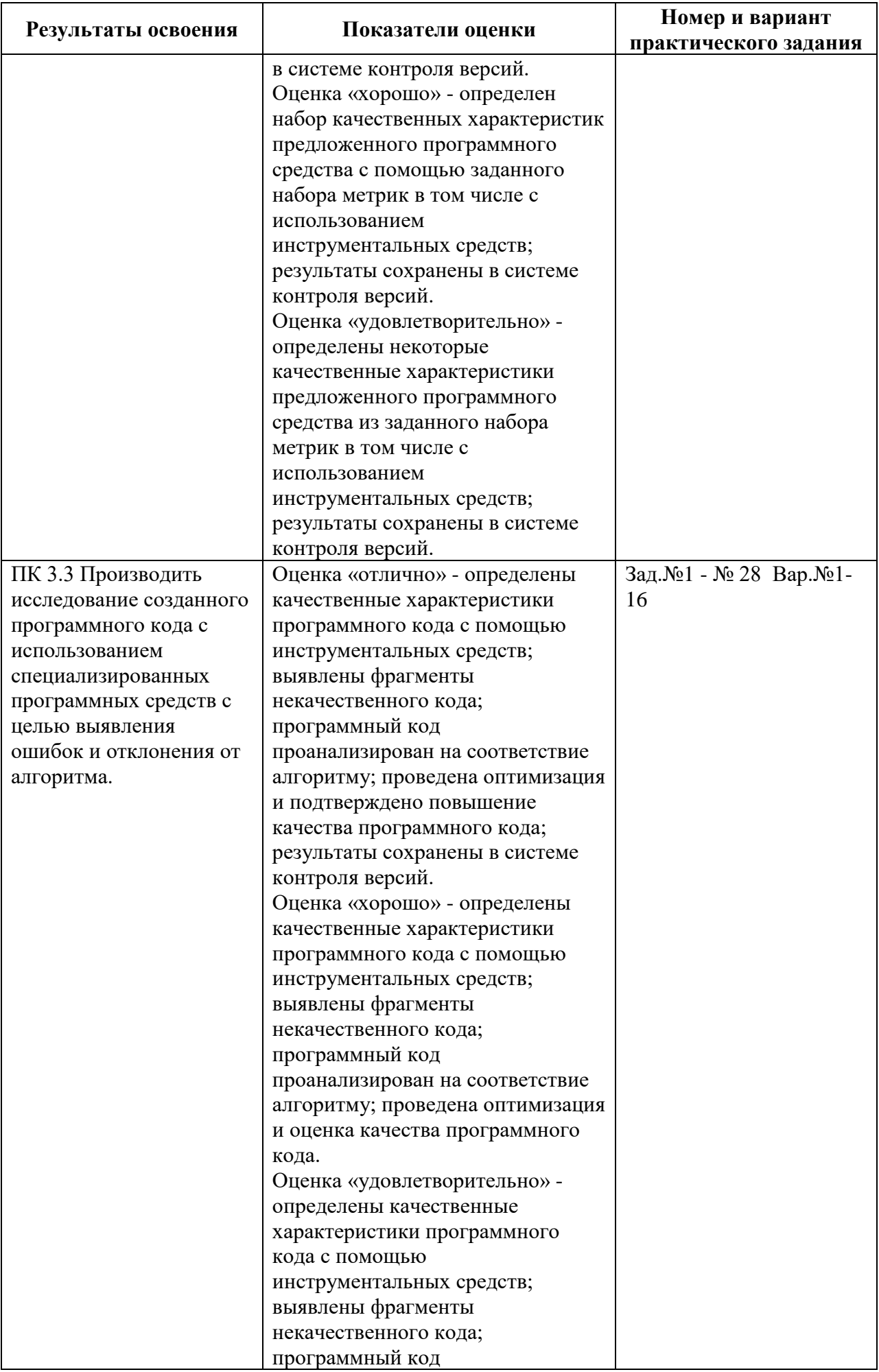

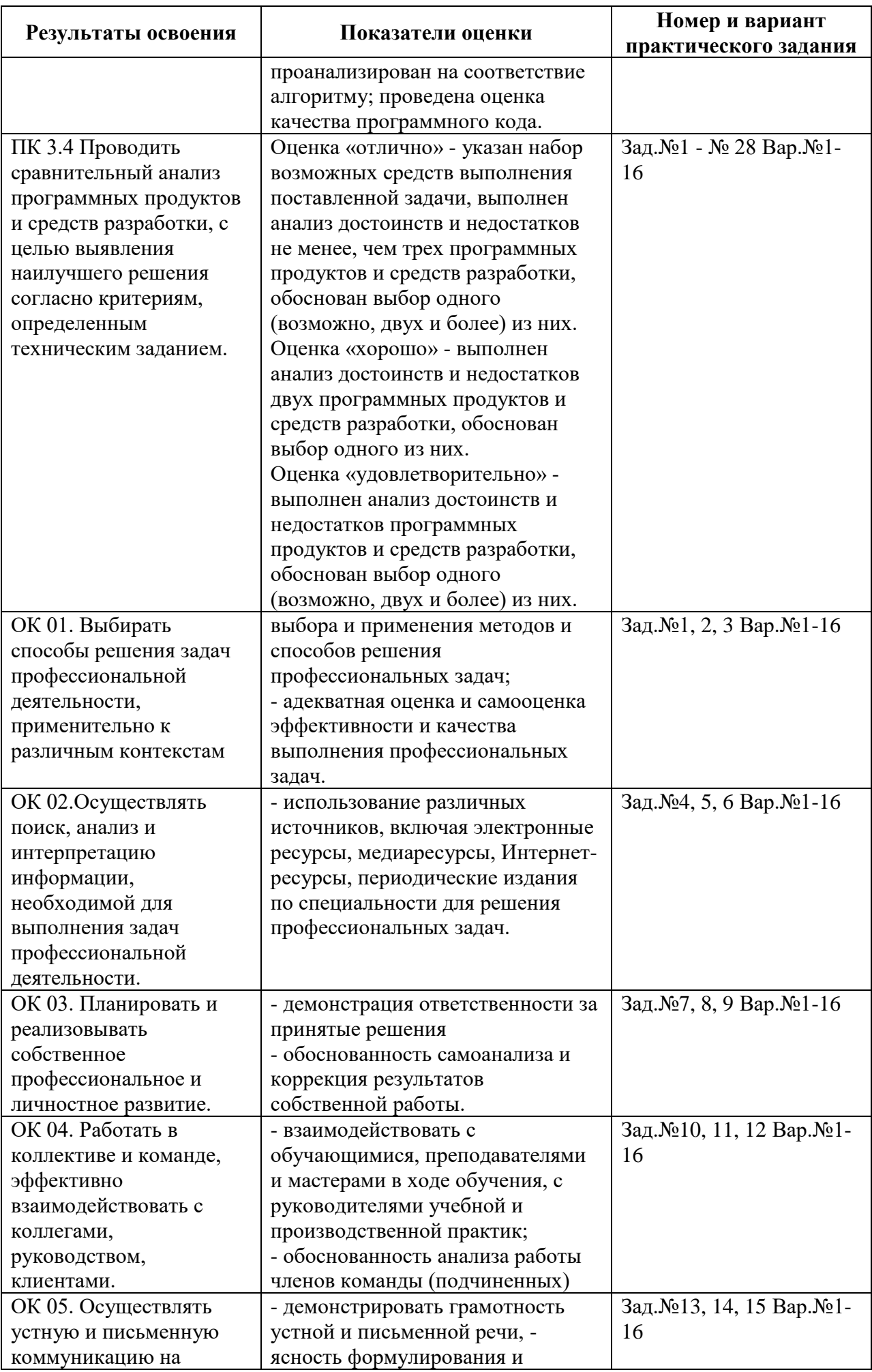

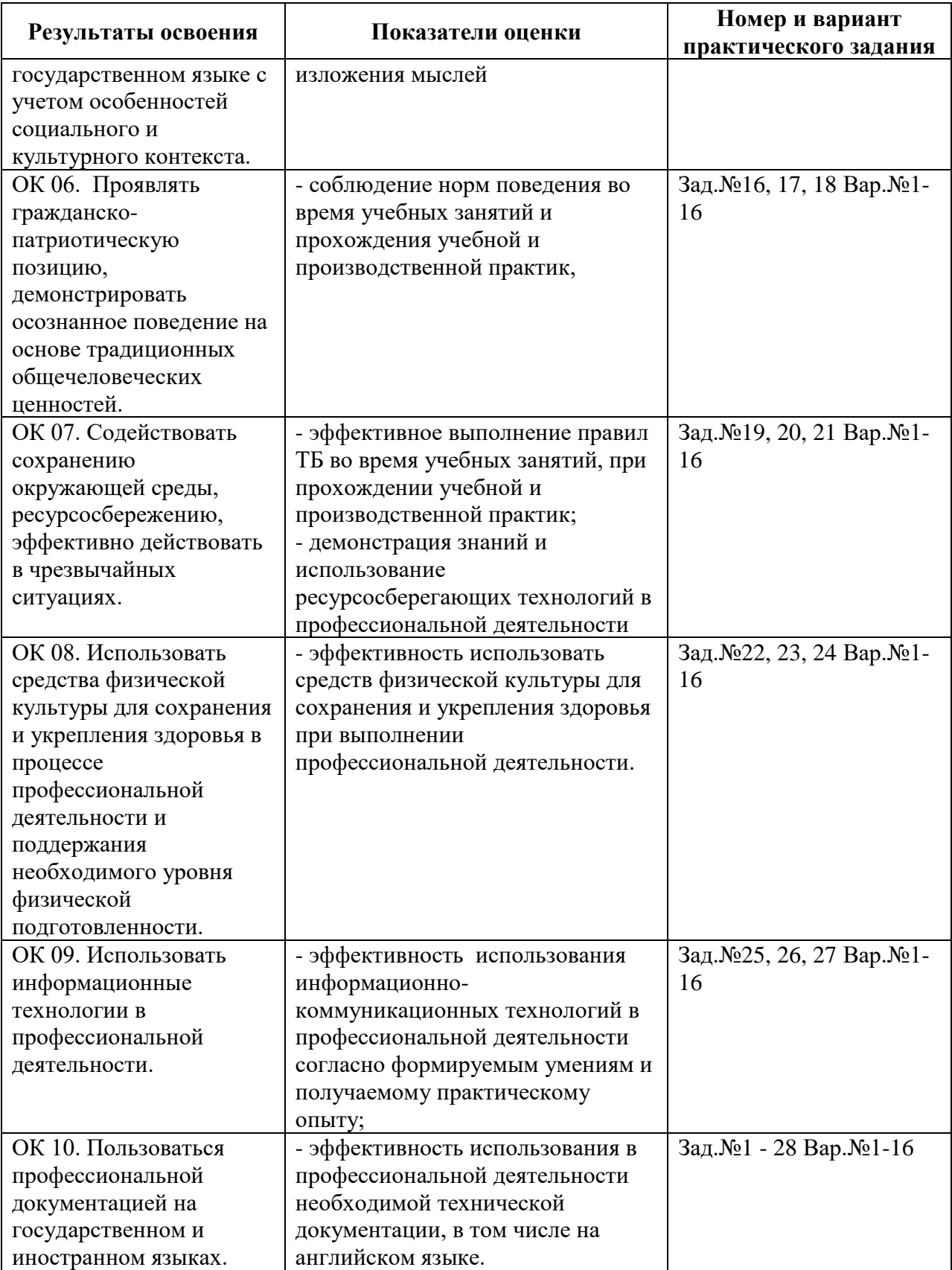

#### **2 Пакет экзаменатора**

#### **2.1 Условия проведения**

Условие проведения: экзамен проводится одновременно для всей группы в форме выполнения тестирования по вопросам и практического этапа.

Условия приема: студент допускается до сдачи экзамена квалификационного при условии выполнения и получения положительной оценки по итогам:

- МДК.03.01 Моделирование и анализ программного обеспечения – дифференцированный зачет;

- МДК.03.02 Управление проектами – дифференцированный зачет;

- УП.03 Учебная практика – дифференцированный зачет;

- ПП.03 Производственная практика – дифференцированный зачет.

Количество вариантов задания: 44 теоретических вопроса (в тестовой форме).

Время проведения: экзамена 8 часов.

Оборудование:

- персональный компьютер;

- программное обеспечение: локальная сети, глобальная сеть Интернет.

Учебно-методическая и справочная литература: литература не используется

Порядок подготовки: перечень вопросов для подготовки к экзамену и задание практического этапа экзамена выдаётся студентам на организационном собрании по производственной практике (по профилю специальности).

Порядок проведения:

Структура тестового материала:

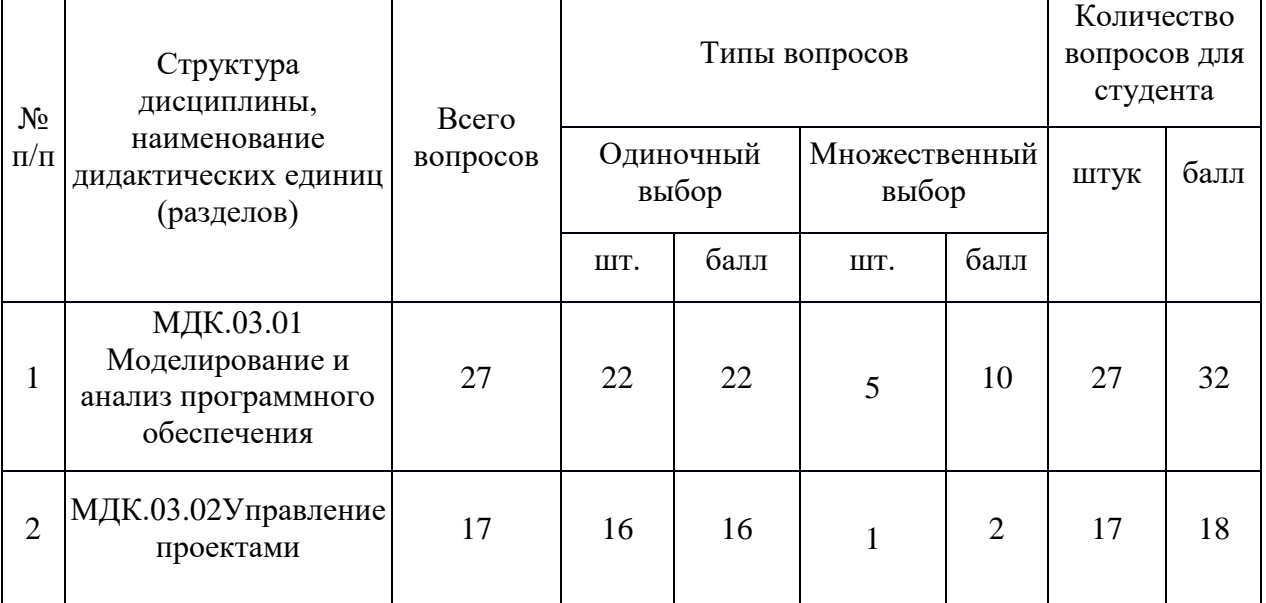

Практический этап: представляет собой логически завершенное устное изложение студентом описания информационной системы.

В процессе выполнения практического этапа решаются следующие задачи:

• закрепление и углубление теоретических и практических знаний по дисциплине;

• выработка умений применять полученные знания для решения конкретных профессиональных задач;

• приобретение навыков творческого мышления, обобщения и анализа;

- приобщение к работе со специальной и нормативной литературой;
- применение современных средств создания документов;
- развитие интереса к научно-исследовательской работе.

#### **2.2 Критерии и система оценивания**

При проведении экзамена по профессиональному модулю аттестационная комиссия выносит решение о готовности обучающегося к выполнению определенного вида профессиональной деятельности: «вид профессиональной деятельности освоен»/ «не освоен». Условием положительной аттестации «вид профессиональной деятельности освоен» является положительная оценка освоения всех профессиональных компетенций. При отрицательном заключении хотя бы по одной из профессиональных компетенций принимается решение «вид профессиональной деятельности не освоен».

Выполнение заданий оценивается по трём основным критериям:

- выполнение типовых и нестандартных профессиональных задач;

- время выполнения задания;

- ошибки при выполнении задания (нарушение технологического процесса, нарушение техники безопасности и дисциплины, ошибки в расчётах и т.д.).

Сформированность профессиональных и общих компетенций оценивается по пятибалльной системе.

Оценка «отлично» ставится, если все профессиональные (типовые и нестандартные) профессиональные задачи выполняет самостоятельно, в нормативное время, не допускает ошибок или допускает одну незначительную ошибку;

Оценка «хорошо» ставится, если самостоятельно выполняет типовые профессиональные задачи, для решения нестандартных задач требуется консультационная помощь, в нормативное время, допускает до трёх не существенных ошибок с последующим исправлением;

Оценка «удовлетворительно» ставится, если выполняет типовые профессиональные задачи при консультационной поддержке, в нормативное время, допускает боле трёх не значительных ошибок;

Оценка «неудовлетворительно» ставится, если не справляется с выполнением типовых профессиональных задач, не укладывается в нормативно время, допускает существенные ошибки.

1) Теоретический этап в виде тестирования.

Если оценка «2», то до практического этапа студент не допускается.

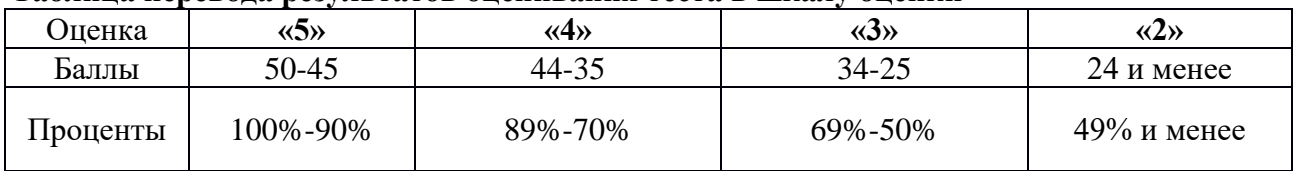

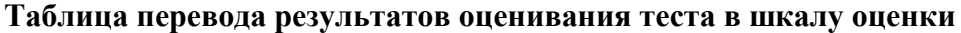

2) Практический этап в виде устного изложения материала.

#### **Критерии оценки практического этапа**

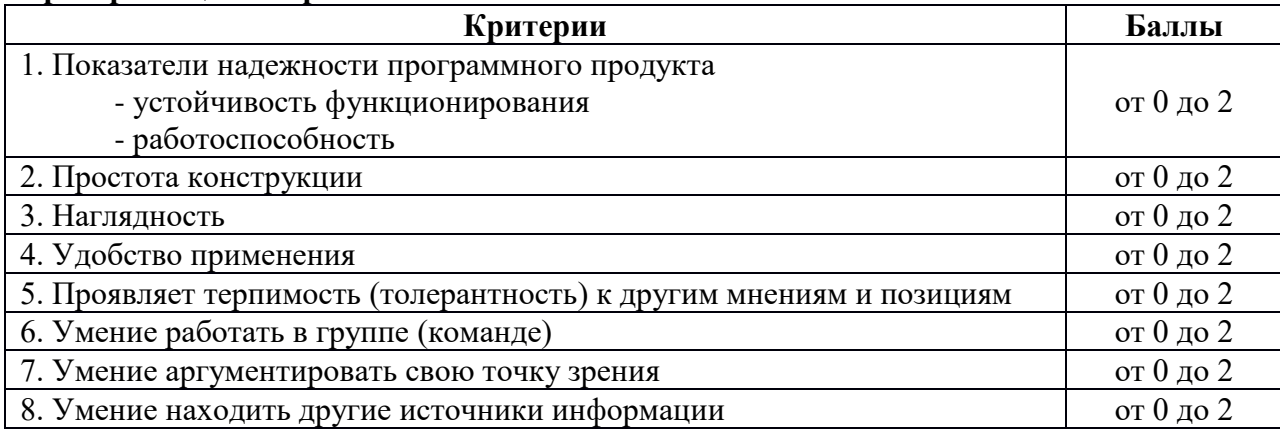

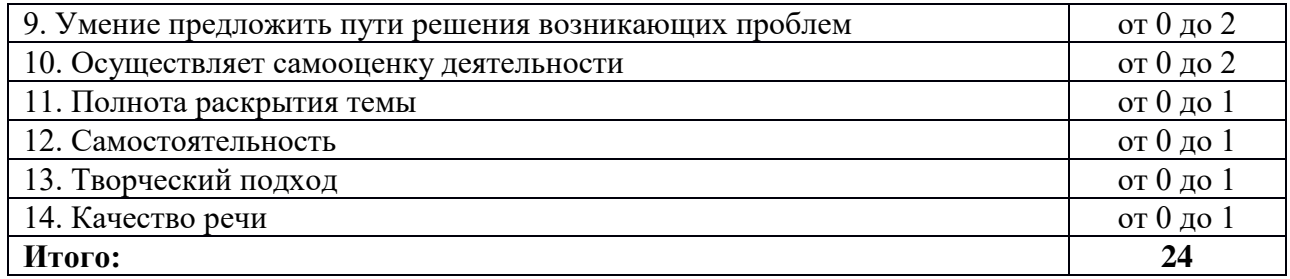

**Шкала перевода количества баллов за выполнение практического этапа в оценку**

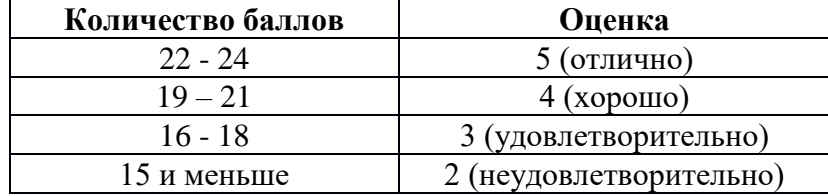

#### **3 Пакет экзаменующегося**

#### **3.1 Перечень практических заданий для подготовки к экзамену квалификационному**

**Теоретические вопросы к экзамену по профессиональному модулю**

#### **ПМ.03 «Ревьюирование программных модулей»**

1. Общие характеристики качества программного средства.

2. Критерии качества программ.

3. Метрические показатели программ.

4. Виды метрик программ.

5. Классификация видов сложности программных продуктов.

6. Измеримые свойства алгоритмов.

7. Длина программы.

8. Объём программы.

9. Уровень программы.

10. Определение интеллектуального содержания программ.

11. Уровни языков программирования.

12. Метрика числа ошибок в программе.

13. Расчет времени, необходимого для программирования.

14. Метрики структурной сложности программ.

15. Определение UML. Назначение UML. Требования к языку UML

16. Основные элементы языка UML. Нотация и ее элементы.

17. Общая структура языка UML. Сущности. Отношения. Диаграммы.

18. Диаграмма вариантов использования. Ее назначение, использование.

19. Элементы нотации. Варианты использования. Актеры. Отношения. Сценарии. Примечания.

20. Диаграммы классов. Ее назначение, использование.

21. Класс. Имя класса. Атрибуты класса. Операции класса.

22. Отношения между классами. Отношение ассоциации. Отношение зависимости. Отношение агрегации. Отношение композиции. Отношение обобщения.

23. Диаграмма состояний. Ее назначение, использование.

24. Элементы графической нотации диаграммы состояний. Состояние. Переход. Событие. Сторожевое условие. Выражение действия.

25. Составное состояние. Параллельные подсостояния. Историческое состояние. Параллельный переход. Состояние синхронизации.

26. Диаграмма деятельности. Ее назначение, использование.

27. Элементы графической нотации диаграммы деятельности. Состояние действия. Переходы. Дорожки. Объекты.

28. Диаграмма кооперации. Ее назначение, использование.

#### **Практический этап**

Представить логически завершенное устное изложение описания информационной системы:

1. Сформировать команду (от 3 до 5 человек). Разделить обязанности в группе (менеджер проекта, дизайнер интерфейса, проектировщик системы, оформитель материалов и пр.).

2. Выбрать предметную область и существующий в ней (реальный или воображаемый) бизнес-субъект (производственная компания, научно-исследовательское предприятие, муниципальное учреждение и т.д.). Кратко опишите свою компанию.

3. Для выбранной организации обозначить проблему, которая может быть решена с помощью ИТ. На диаграмме Исикавы покажите степень влияния фактора ИТ на проблему.

4. Представить описание автоматизируемого процесса (в любой формальной нотации).

5. Составить матрицу пользовательских авторизаций ИС и (UML-диаграмму вариантов использования).

6. Составить дерево требований к ИС (включая требования информационной безопасности).

7. Перечислить документы (стандарты и другие регламенты), необходимые для реализации внедрения проектируемой ИС на каждом этапе ее ЖЦ.

8. Разработать общий паспорт-план проекта реализации и внедрения ИС с перечислением его основных параметров (участники, риски, вехи и т.д.).

9. Представить примеры пользовательского интерфейса (пункты меню, формы и пр.);

10. Презентовать решение своей команды.

#### **РЕЦЕНЗИЯ**

#### **на рабочую программу**

по профессиональному модулю ПМ.03 Ревьюирование программных модулей для специальности 09.02.07 Информационные системы и программирование

Рабочая программа разработана Зубрицкой Н.В., преподавателем СПб ГБПОУ «Академия транспортных технологий» Санкт-Петербурга.

Рабочая программа профессионального модуля ПМ.03 Ревьюирование программных модулей составлена в соответствии с требованиями Федерального государственного образовательного стандарта среднего профессионального образования по специальности 09.02.07 Информационные системы и программирование, утверждённого приказом Министерства образования и науки РФ № 1547 от 09.12.2016 года.

Рабочая программа содержит:

- общую характеристику программы;

- структуру и содержание программы;

- условия реализации программы;

- контроль и оценку результатов освоения программы;

- комплект контрольно-оценочных средств.

В общей характеристике программы определены цели и планируемые результаты освоения программы.

В структуре определён объём часов, виды учебной работы и форма промежуточной аттестации.

Содержание программы раскрывает тематический план, учитывающий целесообразность в последовательности изучения материала, который имеет профессиональную направленность. В тематическом плане указаны разделы и темы, их содержание, объём часов, перечислены лабораторные и практические работы. Так же в содержании указаны общие и профессиональные компетенции, личностные результаты на формирование которых направлено изучение.

Условия реализации программы содержат требования к минимальному материально-техническому обеспечению и информационному обеспечению обучения: перечень рекомендуемых учебных изданий, дополнительной литературы и Интернетресурсов.

Контроль и оценка результатов освоения программы осуществляется с помощью критериев и методов оценки по каждой общей и профессиональной компетенции.

Рабочая программа завершается приложением – комплектом контрольнооценочных средств для проведение промежуточной аттестации.

Реализация рабочей программы профессионального модуля ПМ.03 Ревьюирование программных модулей способствует в подготовке квалифицированных и компетентных специалистов по специальности 09.02.07 Информационные системы и программирование и может быть рекомендована к использованию другими образовательными учреждениями профессионального и дополнительного образования, реализующими образовательную программу среднего профессионального образования.

Рецензент Преподаватель СПб ГБПОУ «АТТ» Чернова А.А.